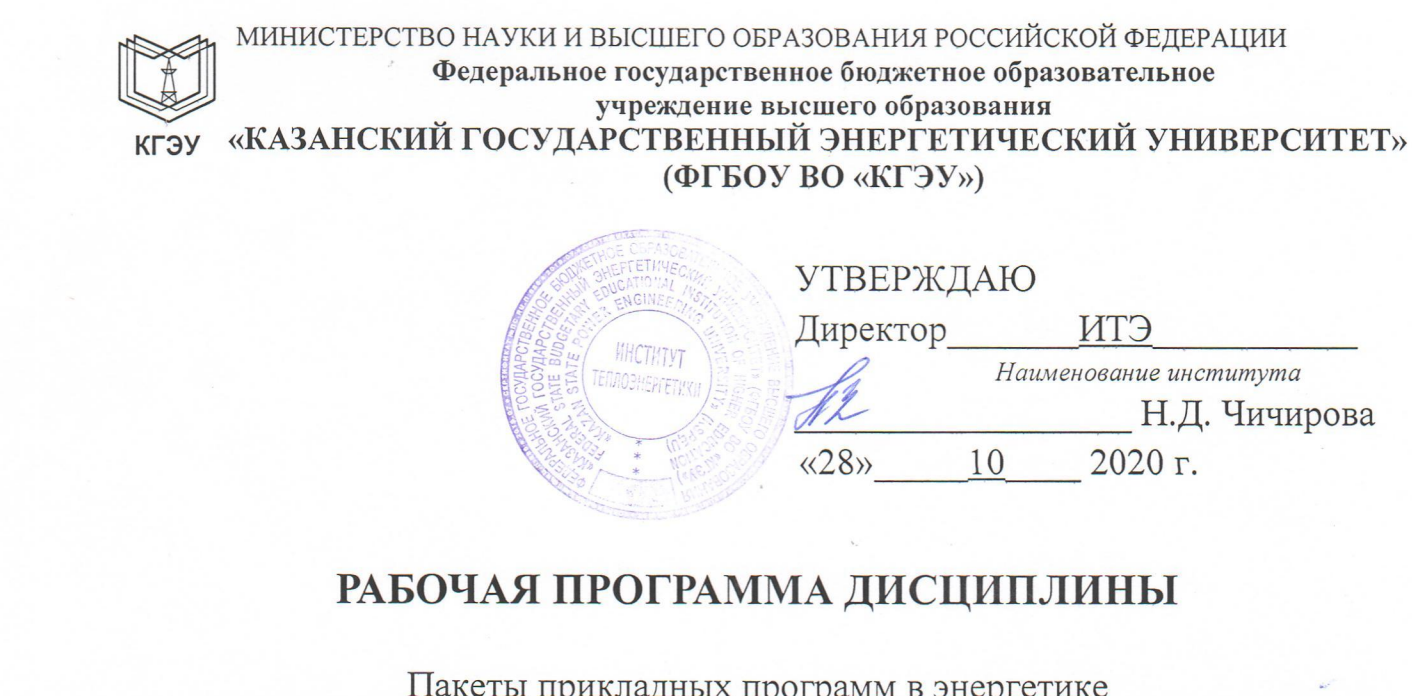

(Наименование дисциплины в соответствии с РУП)

 $\ddot{\bullet}$ 

Направление подготовки

13.03.01 Теплоэнергетика и теплотехника

Направленность(и) (профиль(и)) Энергообеспечение предприятий

Квалификация

Бакалавр

(Бакалавр / Магистр)

г. Казань, 2020

Рабочая программа дисциплины разработана в соответствии с ФГОС ВО по направлению подготовки 13.03.01 Теплоэнергетика и теплотехника, утв. Приказом Минобрнауки России № 143 от 28.02.2018

(наименование ФГОС ВО, номер и дата утверждения приказом Минобрнауки России)

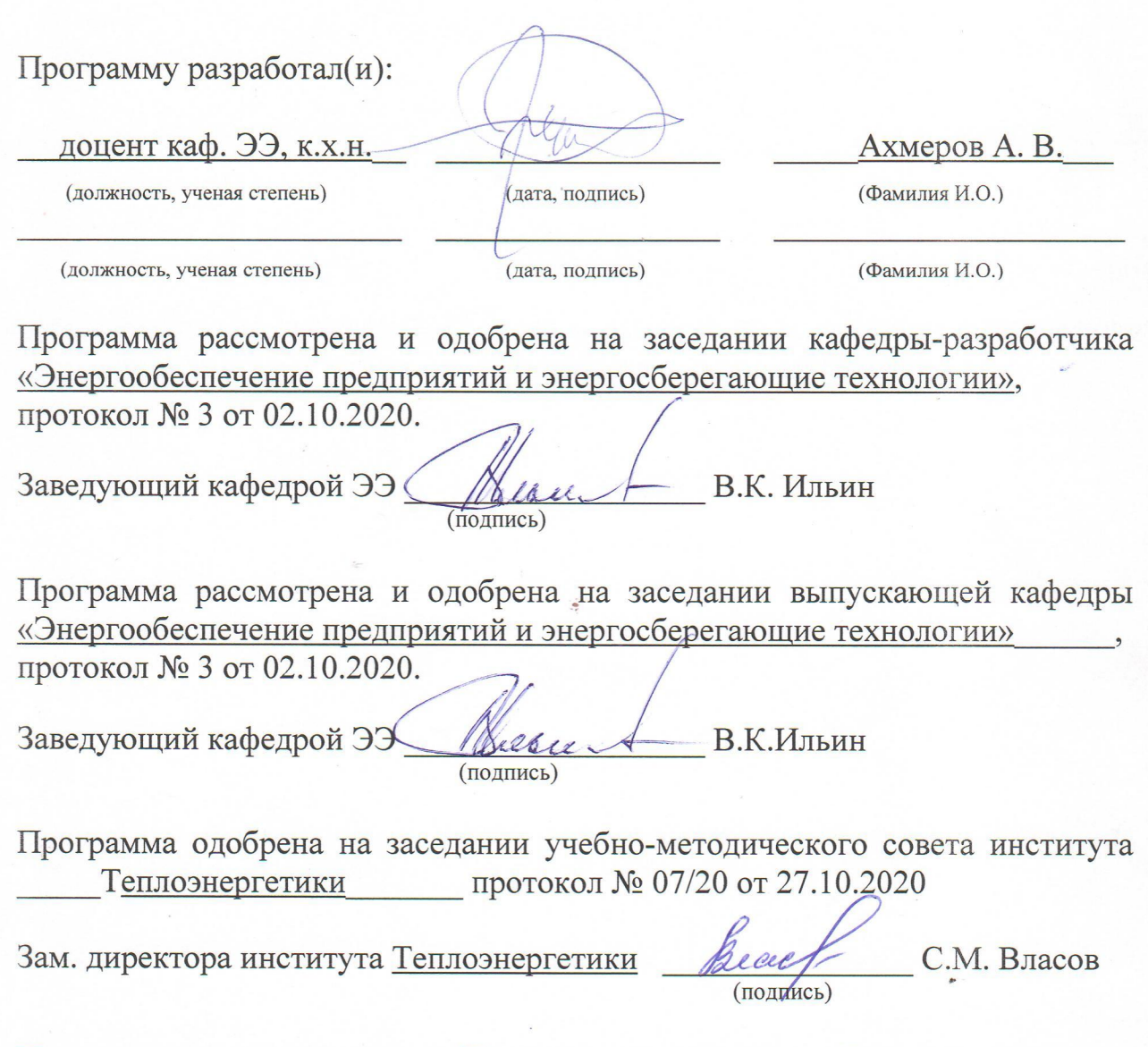

Программа принята решением Ученого совета института Теплоэнергетики протокол № 07/20 от 27.10.2020

#### **1. Цель, задачи и планируемые результаты обучения по дисциплине**

Целью освоения дисциплины «Пакеты прикладных программ в энергетике» является сфор-мирование необходимых знаний и умений, необходимых будущему бакалавру при расчете и проектировании систем энергообеспечения. Одним из условий эффективного внедрения вычислительной техники в практику является создание специализированных пакетов прикладных программ (ППП). Доступность и простота использования их создает предпосылки более широкого внедрения ЭВМ в инженерный труд, решение конкретных задач научной области, экономики, культуры, образования. Существующие ППП охватывают почти все сферы человеческой деятельности связанной с обработкой информации.

Задачи дисциплины: изучение основных принципов, используемых в разработке интегрированных программных продуктов, ознакомлении и изучение ППП используемых в теплоснабжении и электроснабжении.

Компетенции, формируемые у обучающихся, запланированные результаты обучения по дисциплине, соотнесенные с индикаторами достижения компетенций:

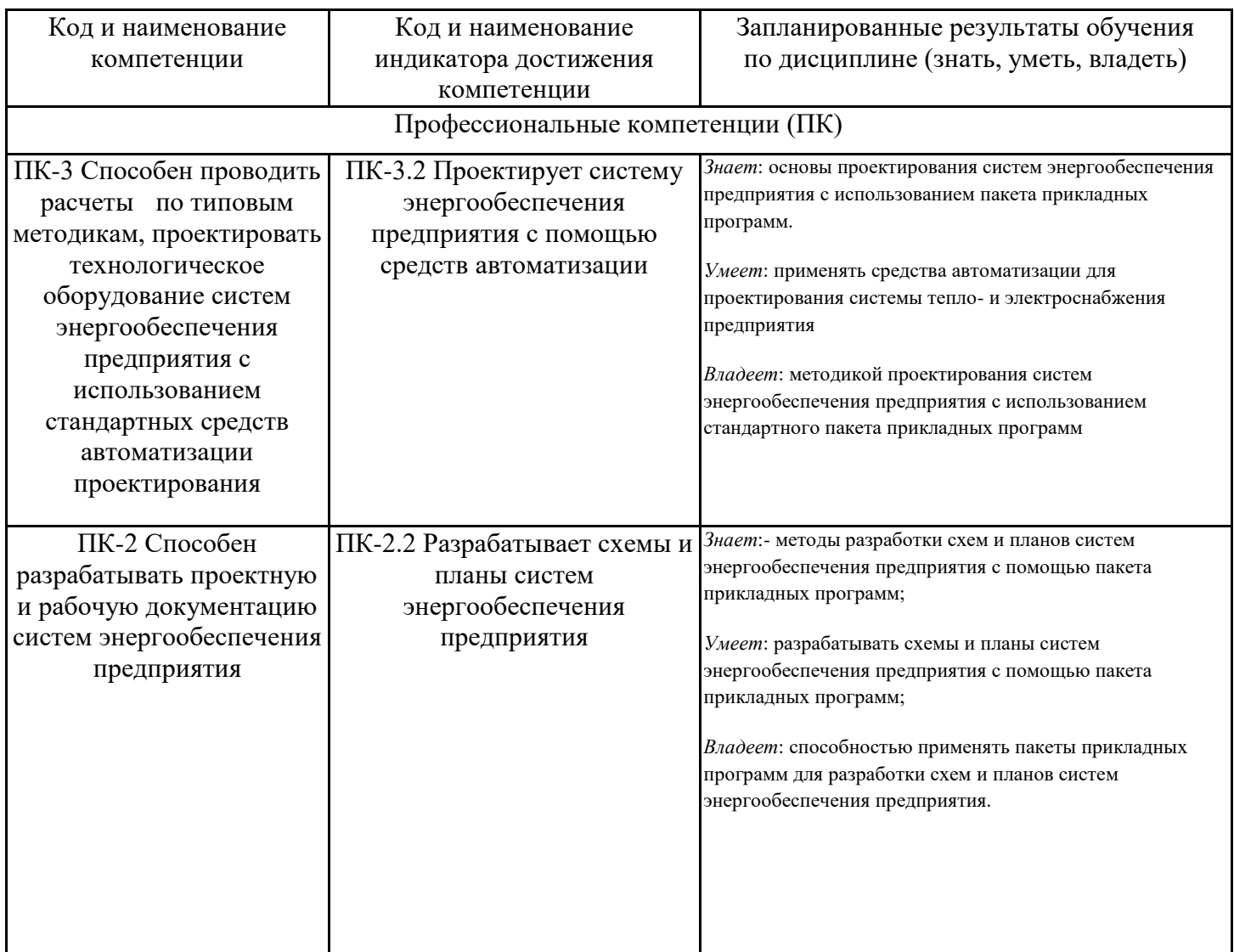

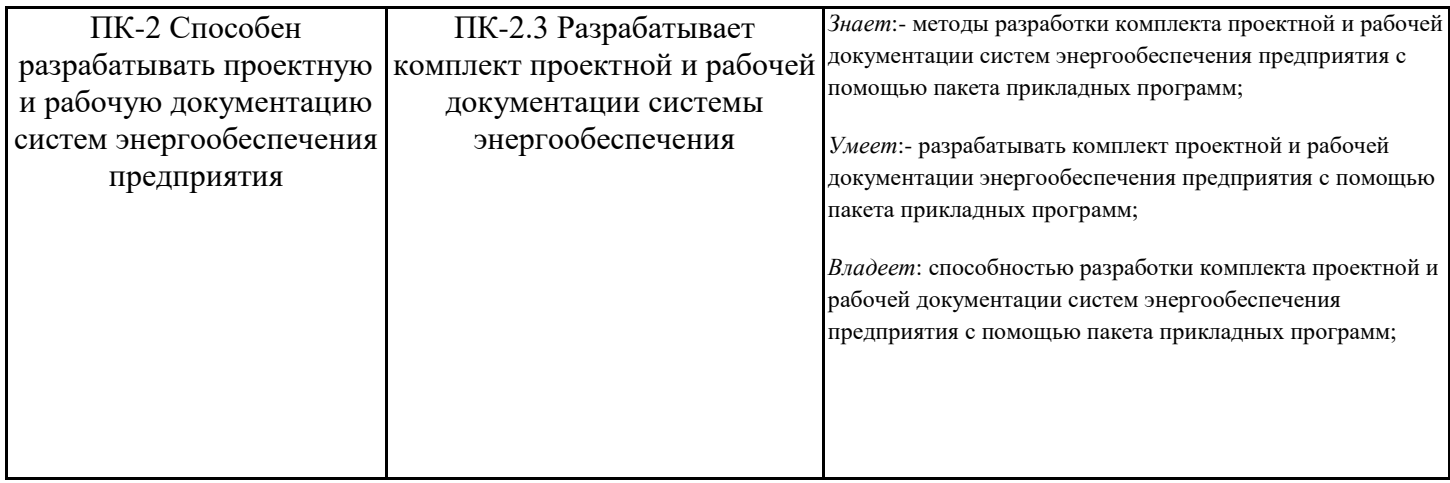

## **2. Место дисциплины в структуре ОПОП**

Дисциплина Пакеты прикладных программ в энергетике относится к части, формируемой участниками образовательных отношений учебного плана по направлению подготовки 13.03.01 Теплоэнергетика и теплотехника.

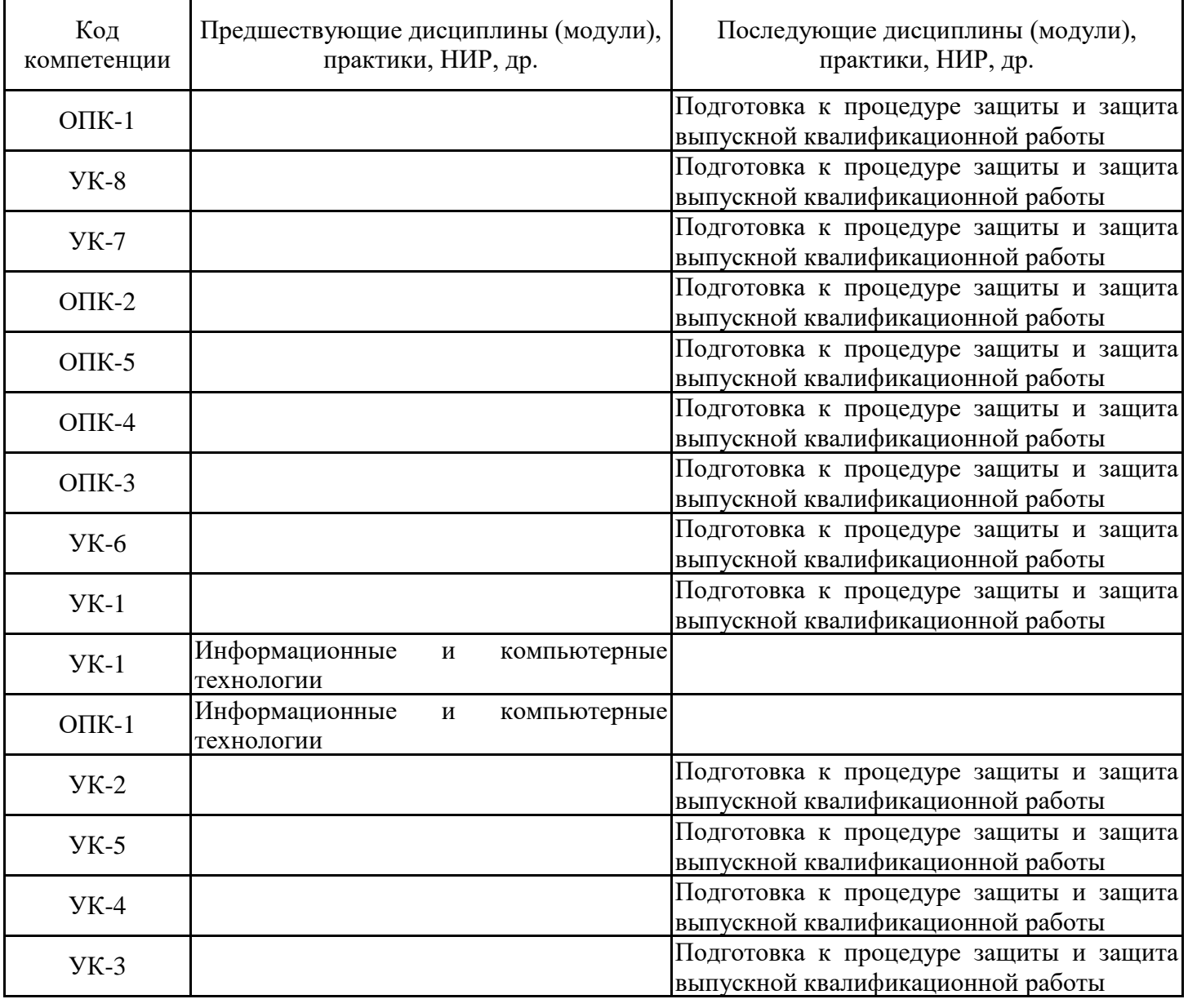

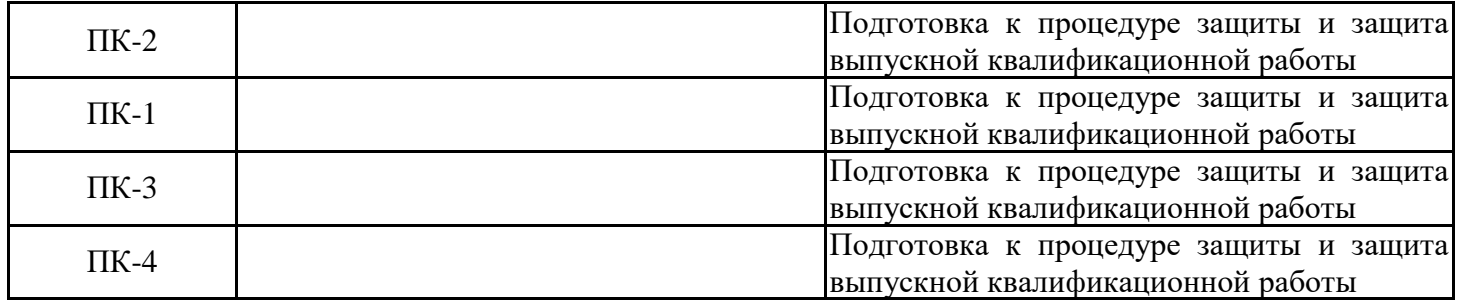

Для освоения дисциплины обучающийся должен:

**Знать**: основы математики

**Уметь:** решать диффенциальные уравнения

**Владеть:** материалом по курсам Физика, Электроснабжение предприятий, Электротехника и электроника и по учебной практике

### **3. Структура и содержание дисциплины**

### **3.1. Структура дисциплины**

Общая трудоемкость дисциплины составляет 3 зачетных(ые) единиц(ы) (ЗЕ), всего 108 часов, из которых 42 часов составляет контактная работа обучающегося с преподавателем (занятия лекционного типа 16 час., занятия семинарского типа (практические, семинарские занятия, лабораторные работы и т.п.) 24 час., групповые и индивидуальные консультации 0 час., прием экзамена (КПА), зачета с оценкой - 1 час., самостоятельная работа обучающегося 66 час. Практическая подготовка по виду профессиональной деятельности составляет 8 часов.

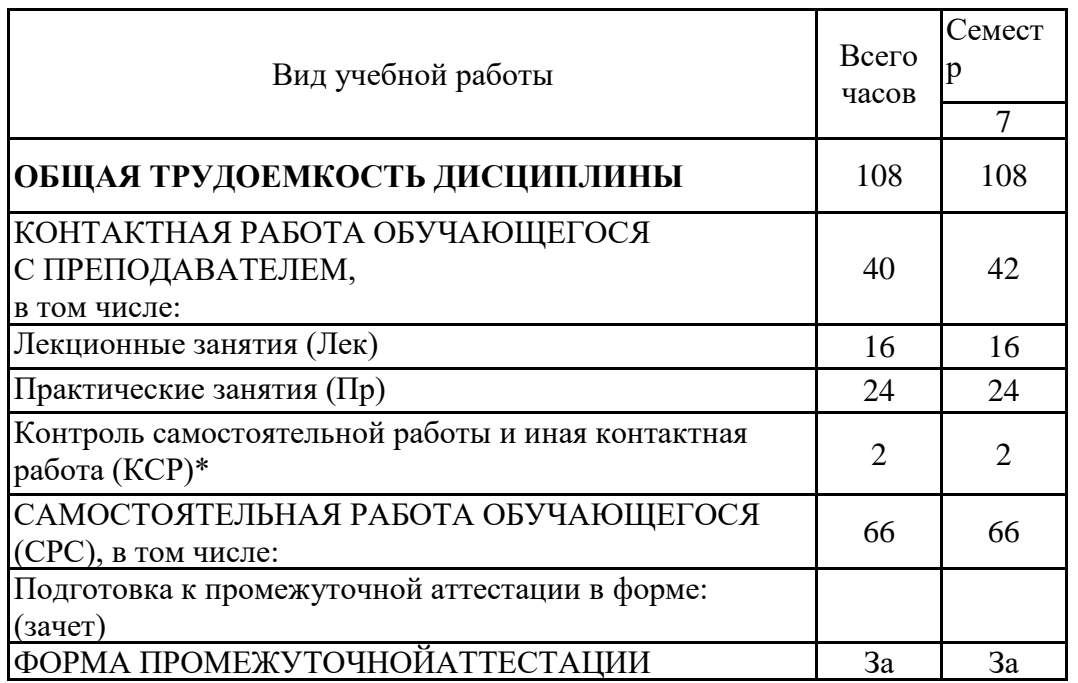

# **3.2. Содержание дисциплины, структурированное по разделам и видам занятий**

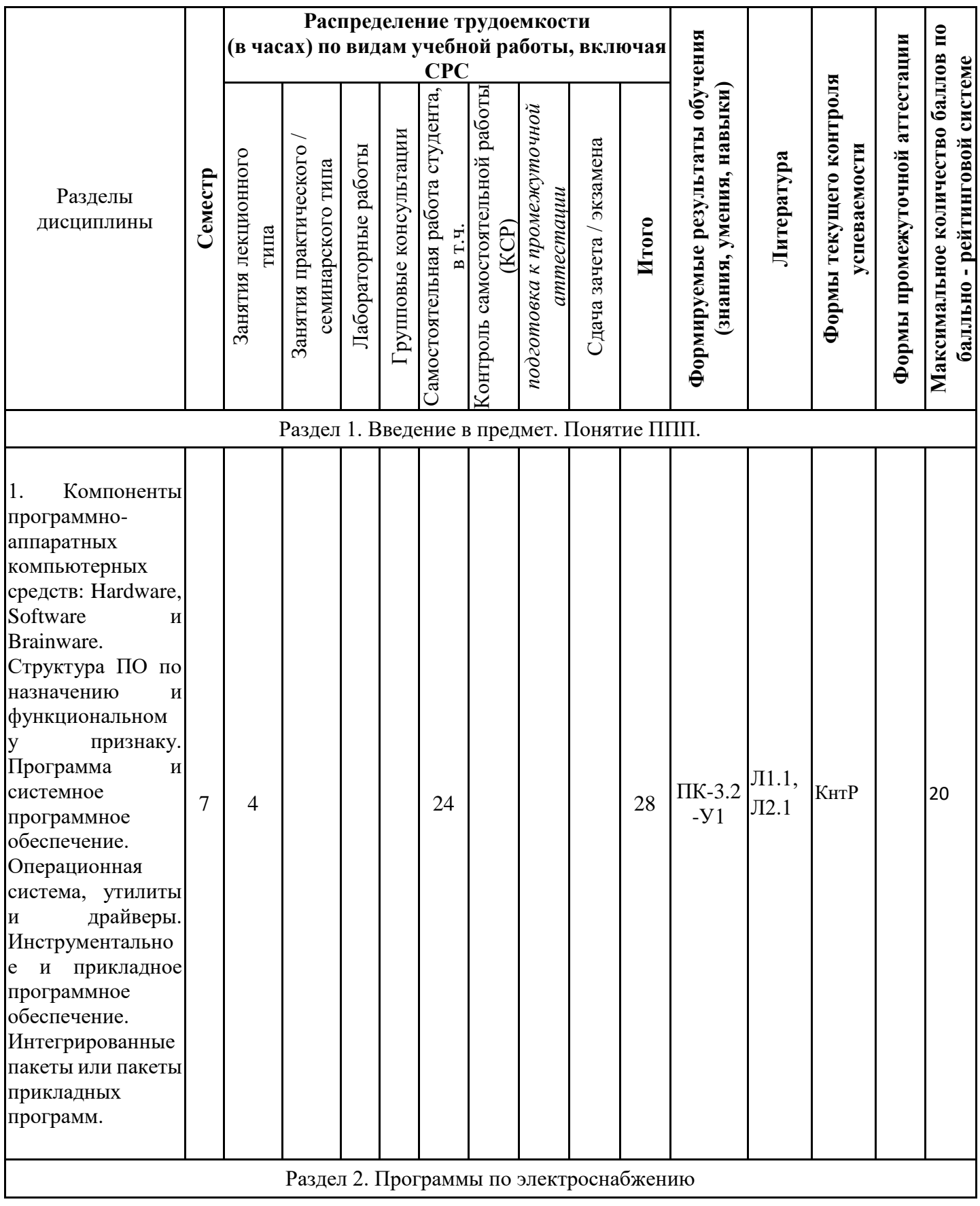

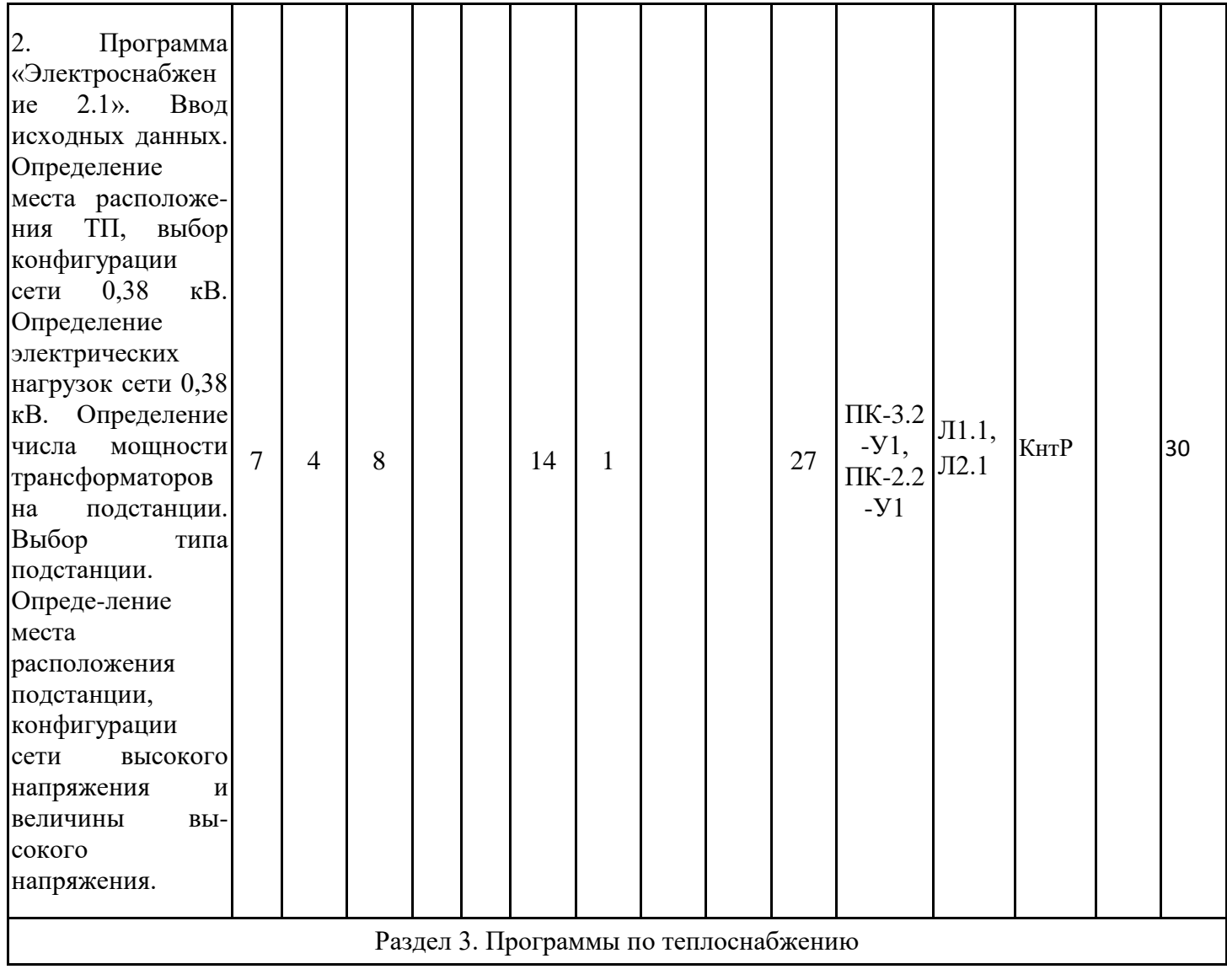

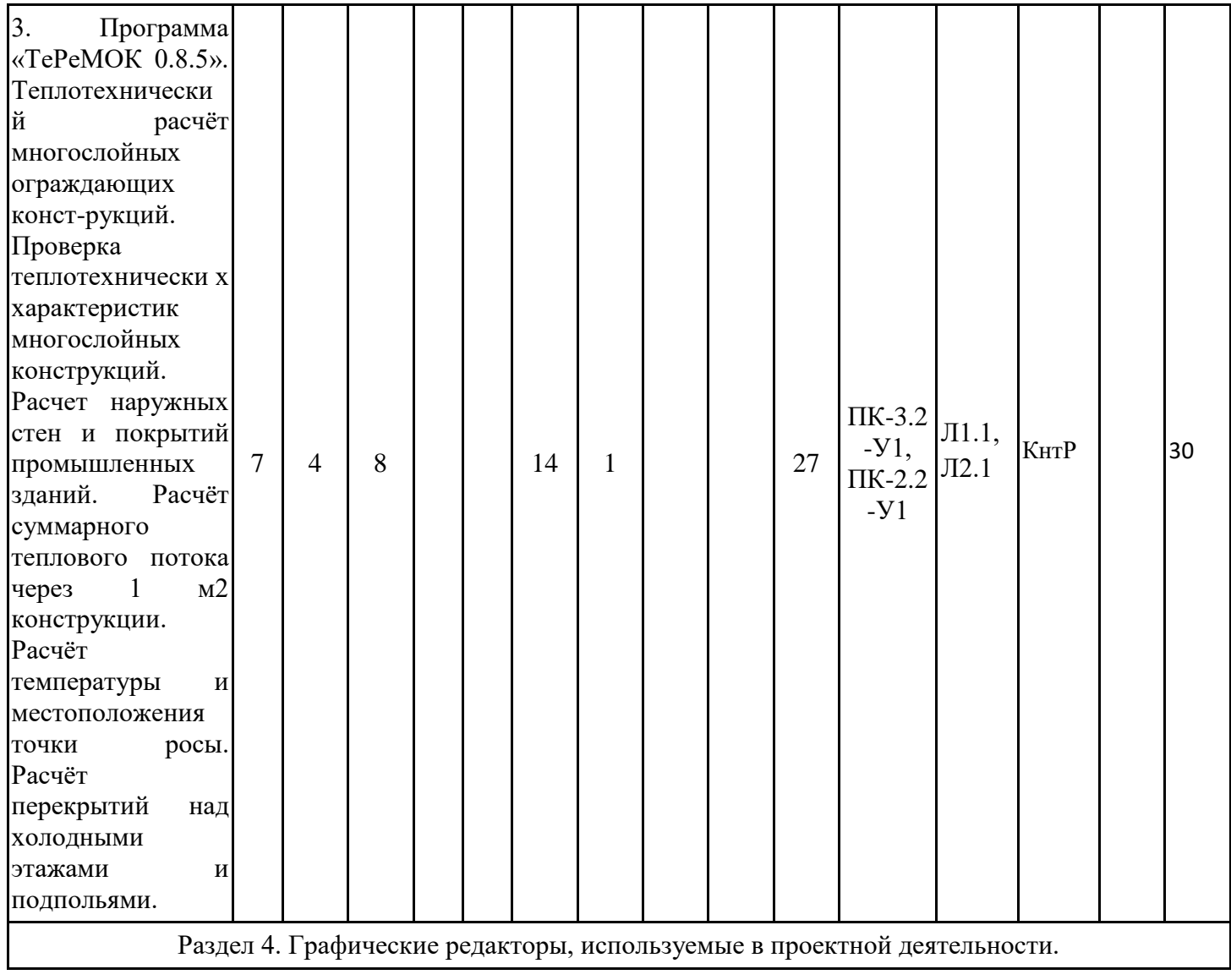

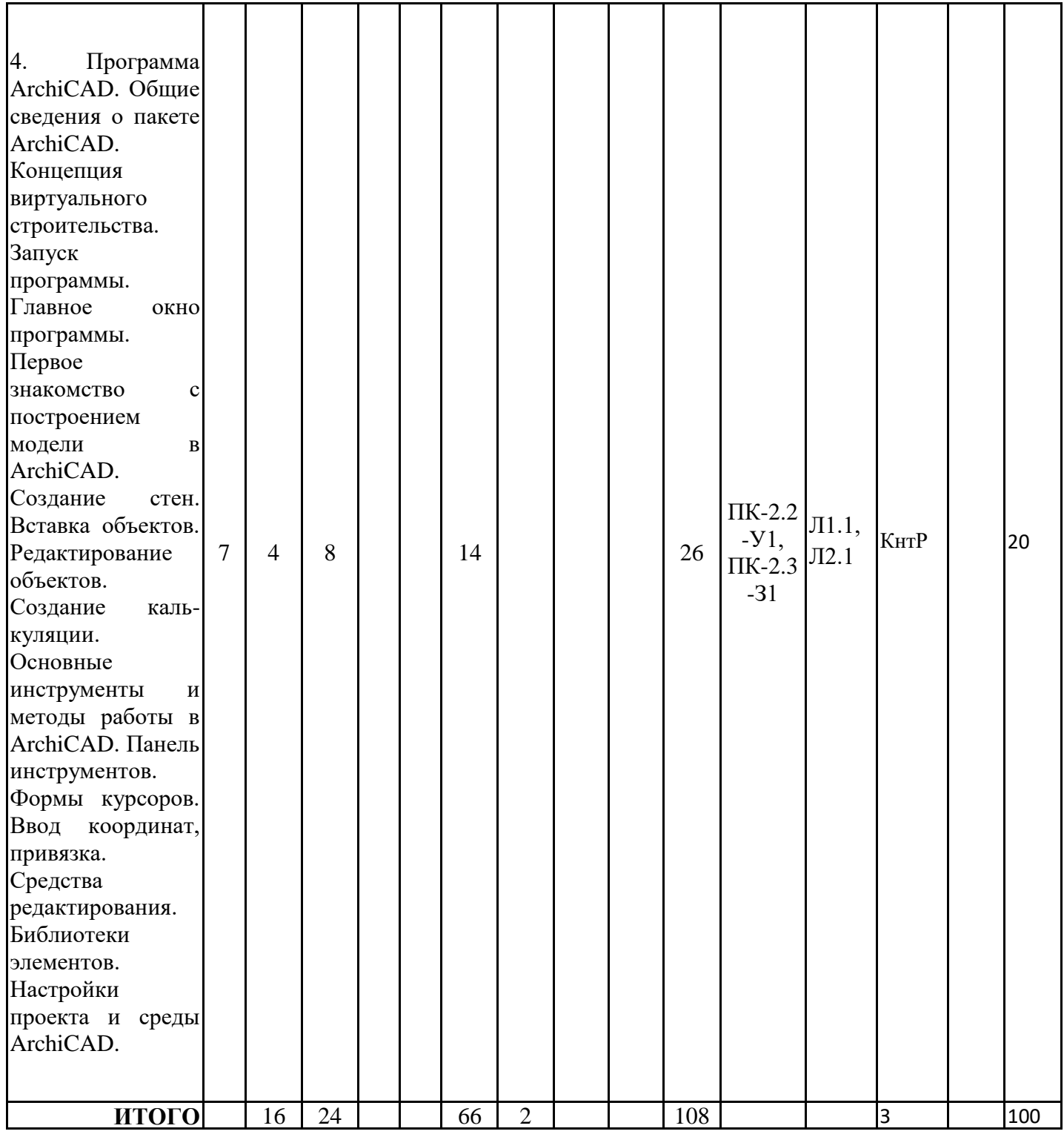

## **3.3. Тематический план лекционных занятий**

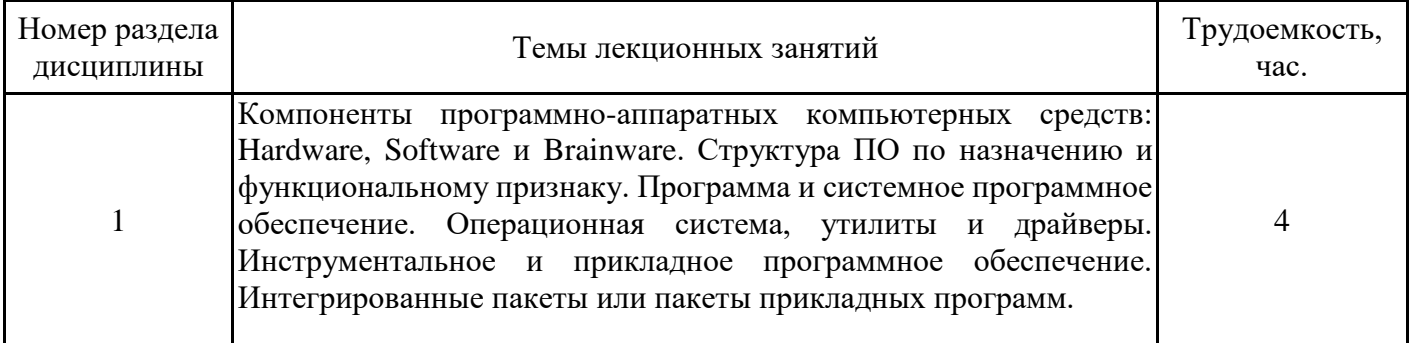

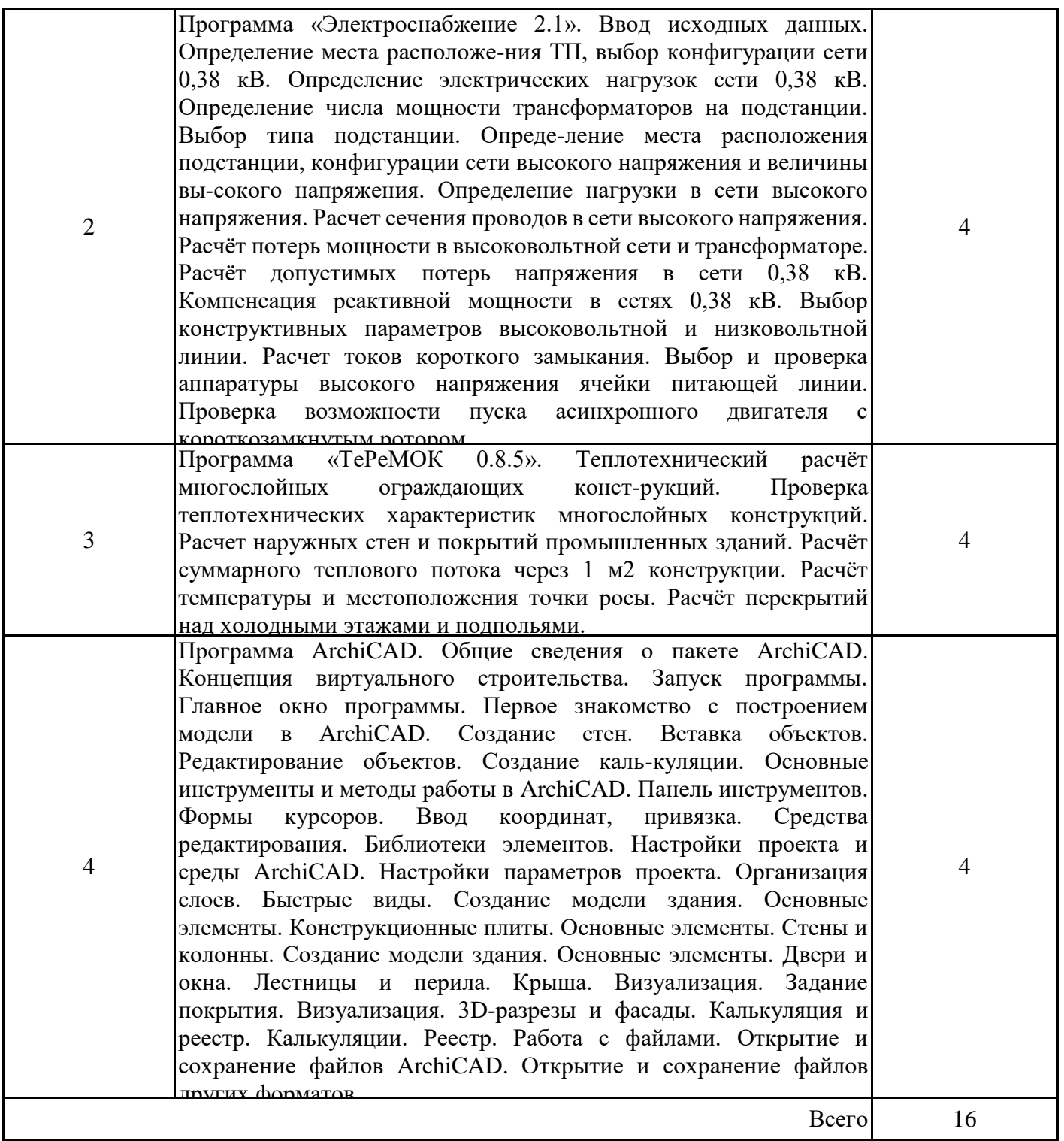

# **3.4. Тематический план практических занятий**

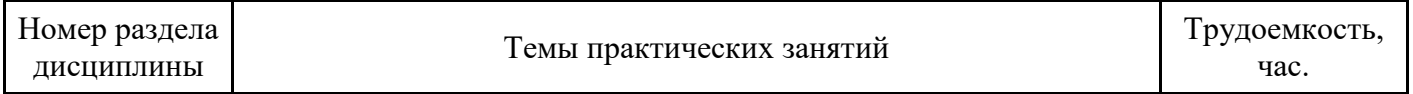

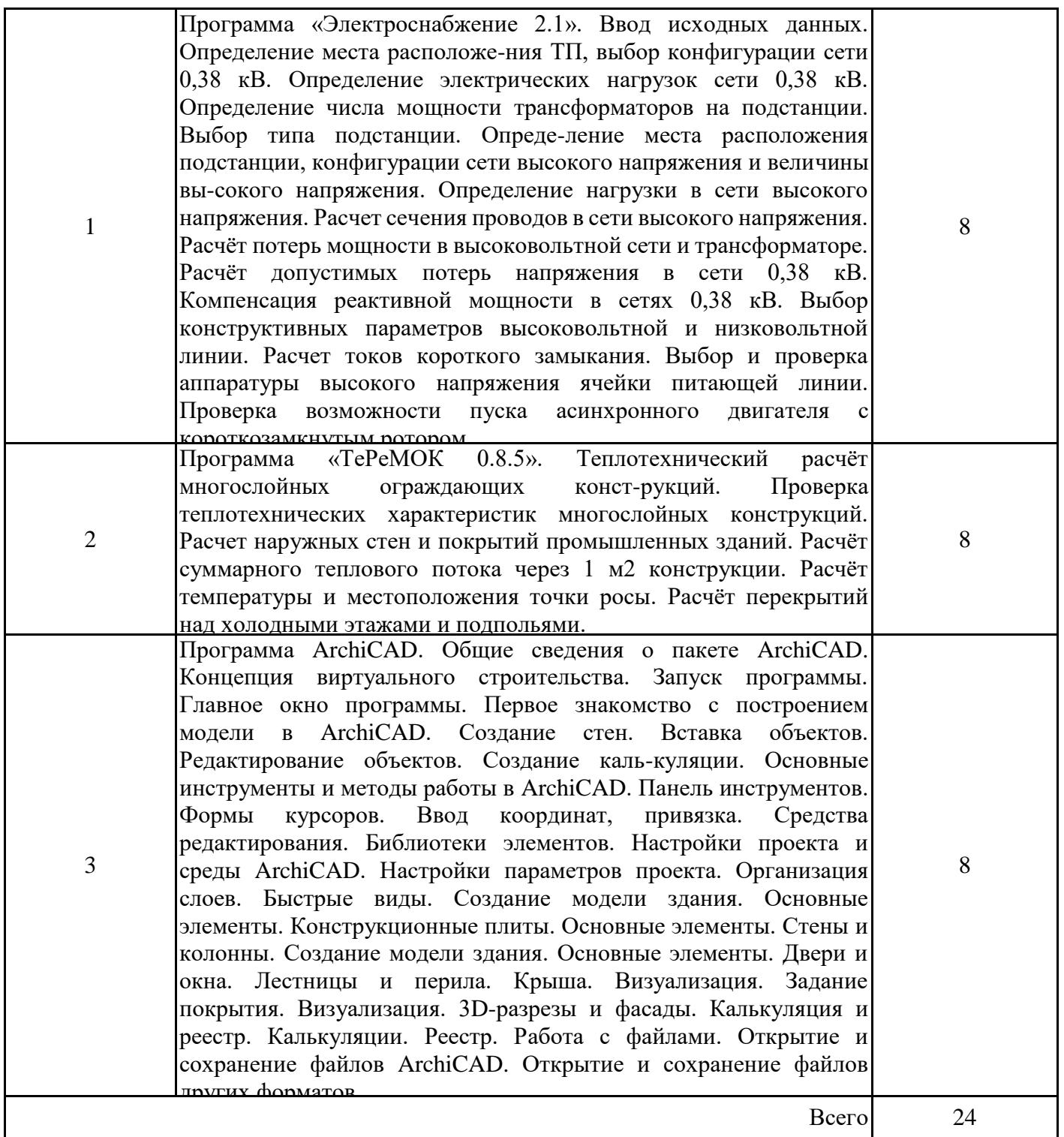

# **3.5. Тематический план лабораторных работ**

Данный вид работы не предусмотрен учебным планом

# **3.6. Самостоятельная работа студента**

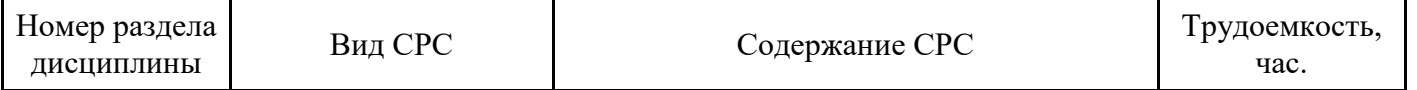

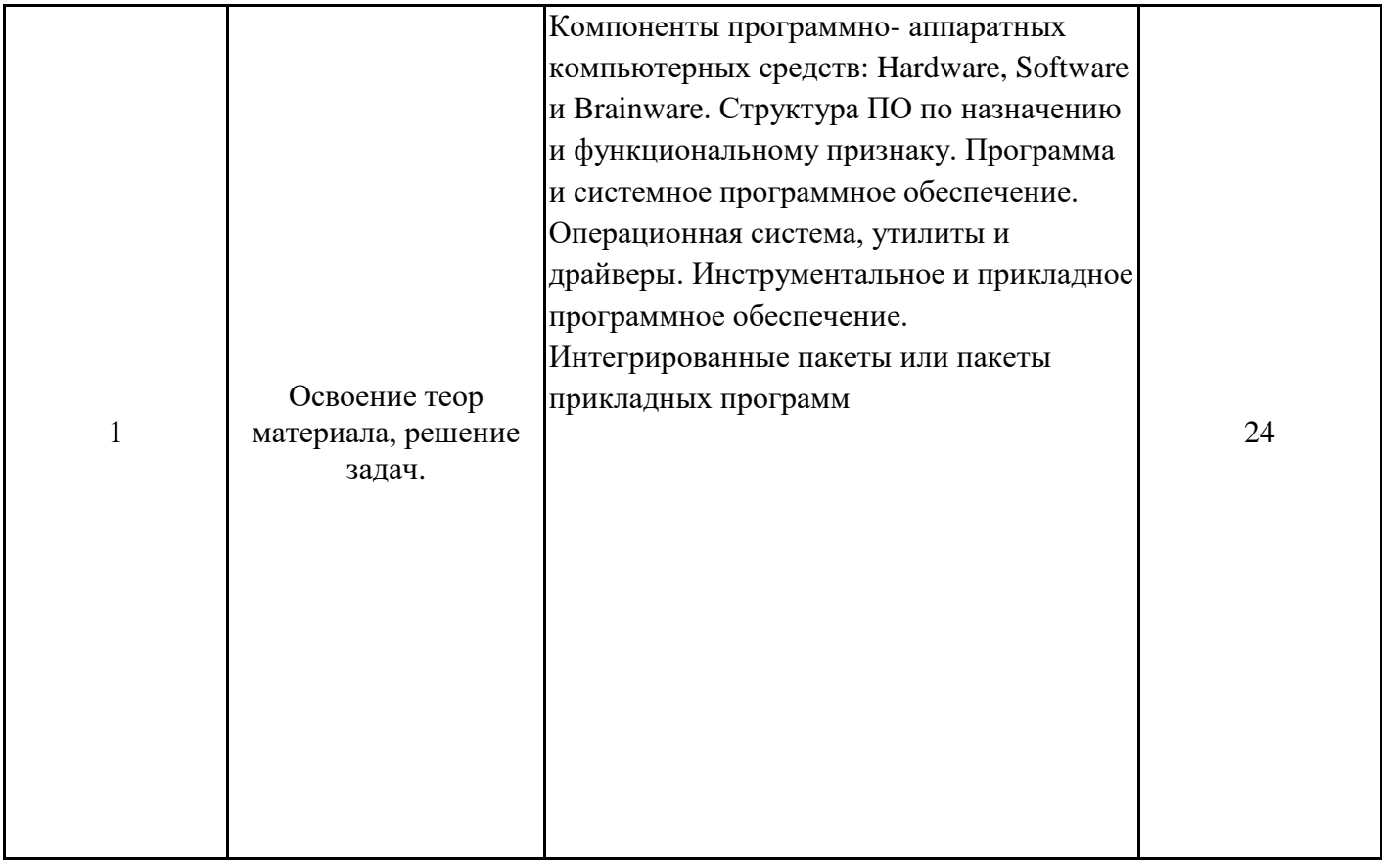

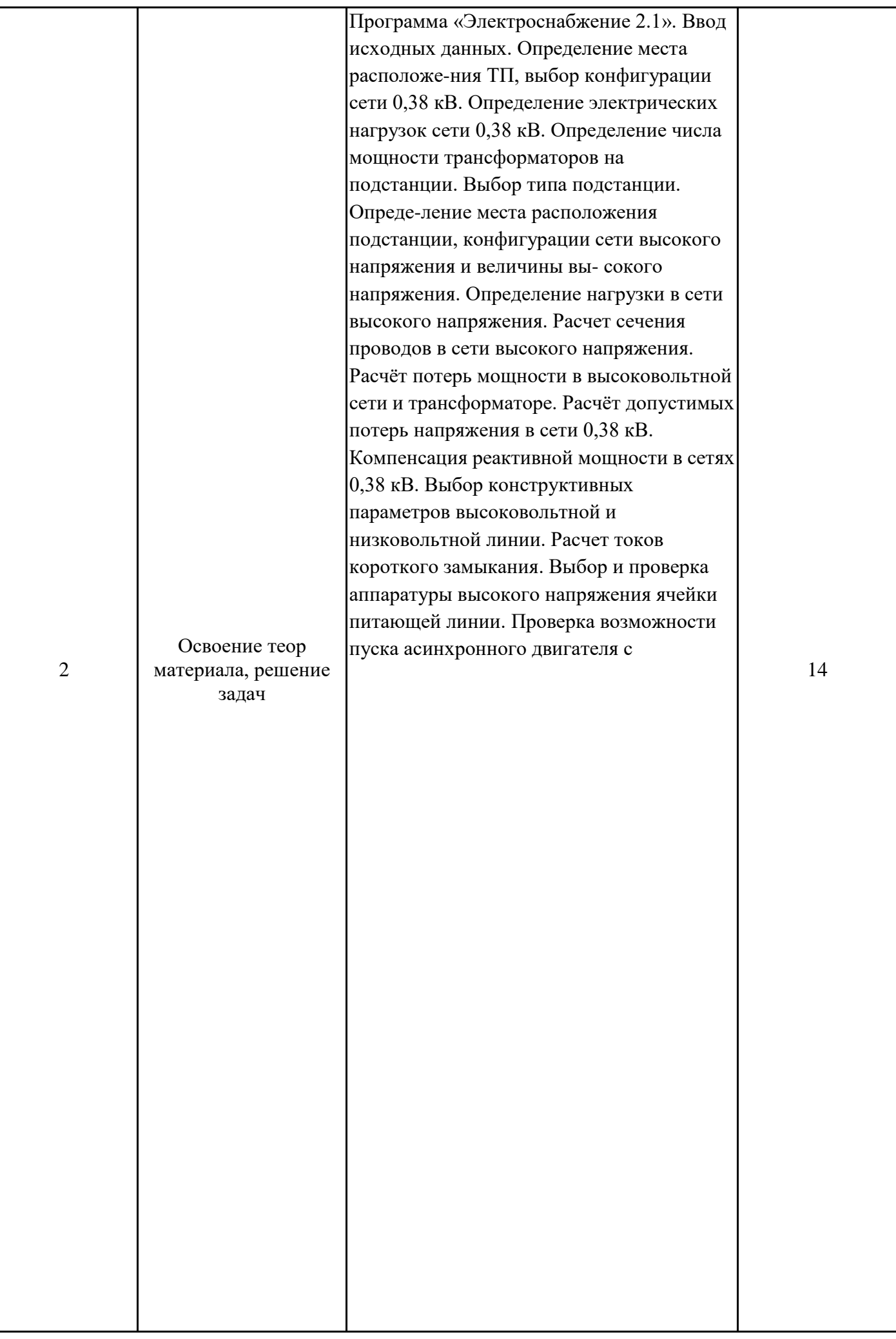

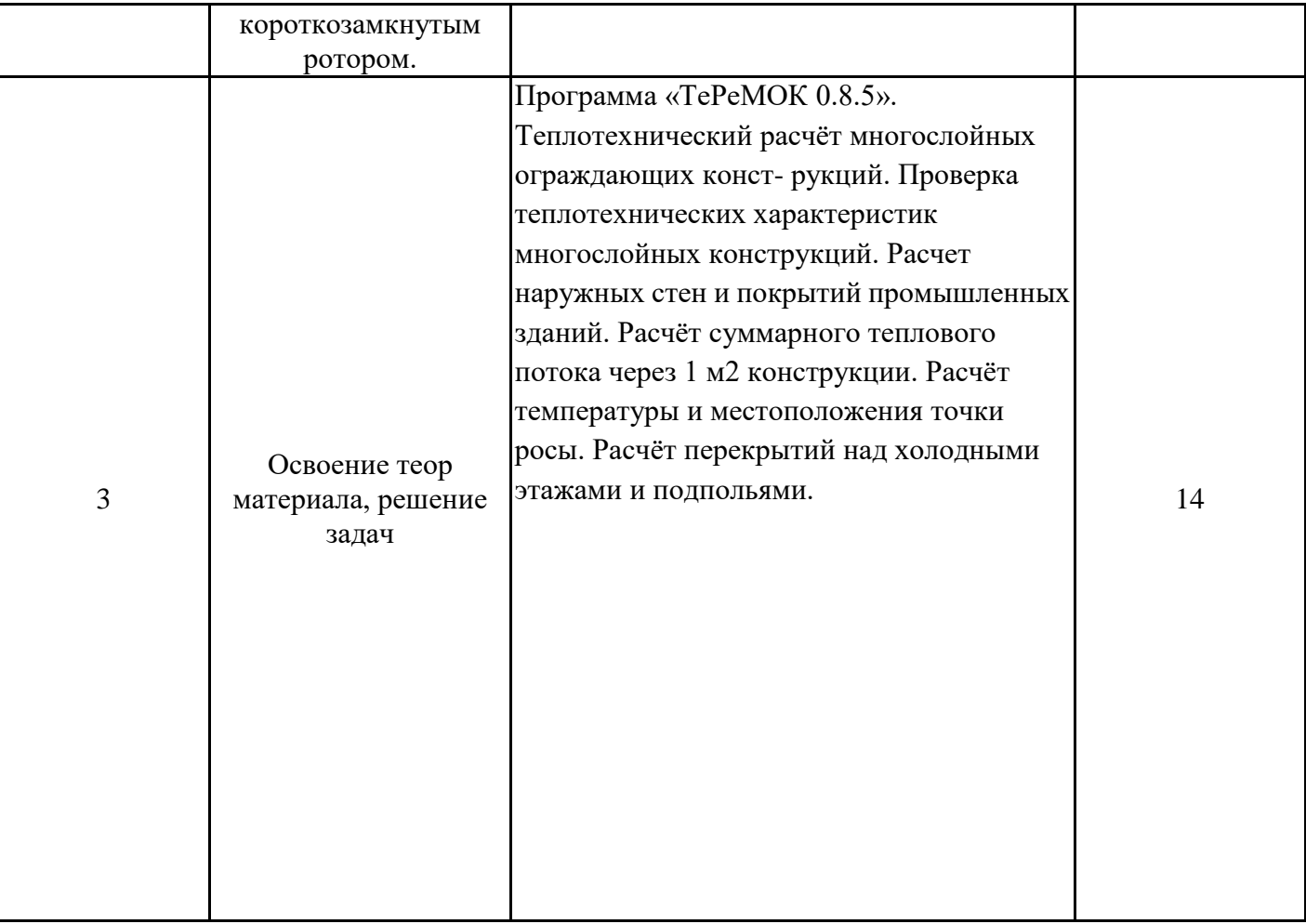

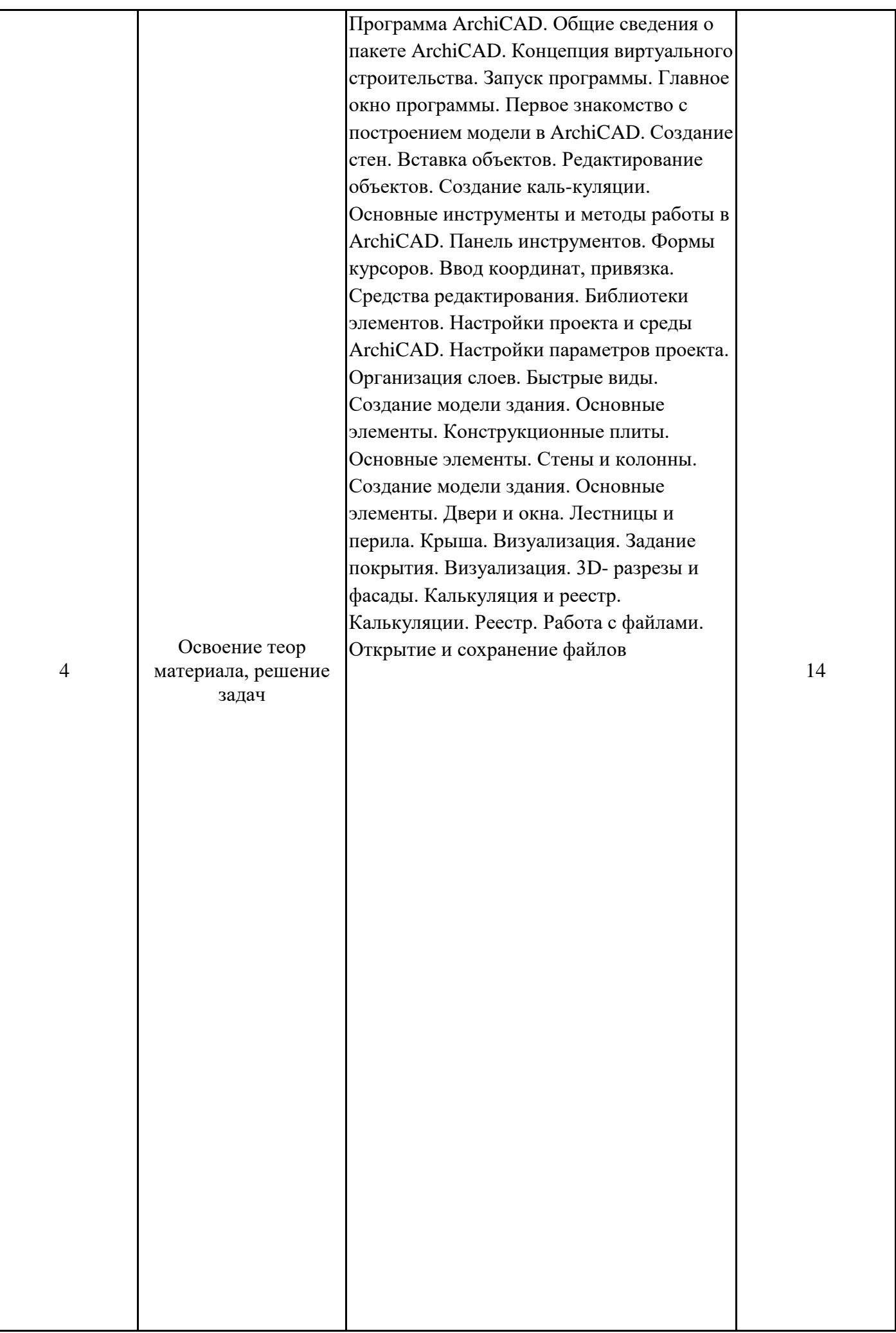

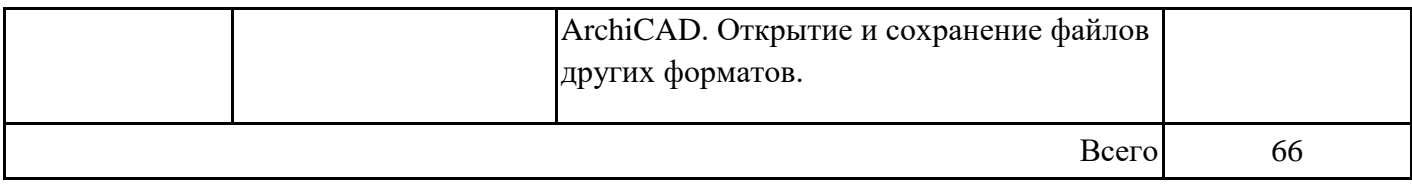

#### **4. Образовательные технологии**

При реализации программы дисциплины «Пакеты прикладных программ в энергетике» используются различные образовательные технологии – во время аудиторных занятий (54 часа) занятия проводятся с использованием ПК и компьютерного проектора. Самостоятельная работа студентов (54 часов) подразумевает работу под руководством преподавателей и индивидуальную работу в компьютерном классе.

## **5. Оценивание результатов обучения**

Оценивание результатов обучения по дисциплине осуществляется в рамках текущего контроля успеваемости, проводимого по балльно-рейтинговой системе (БРС), и промежуточной аттестации.

Обобщенные критерии и шкала оценивания уровня сформированности компетенции (индикатора достижения компетенции) по итогам освоения дисциплины:

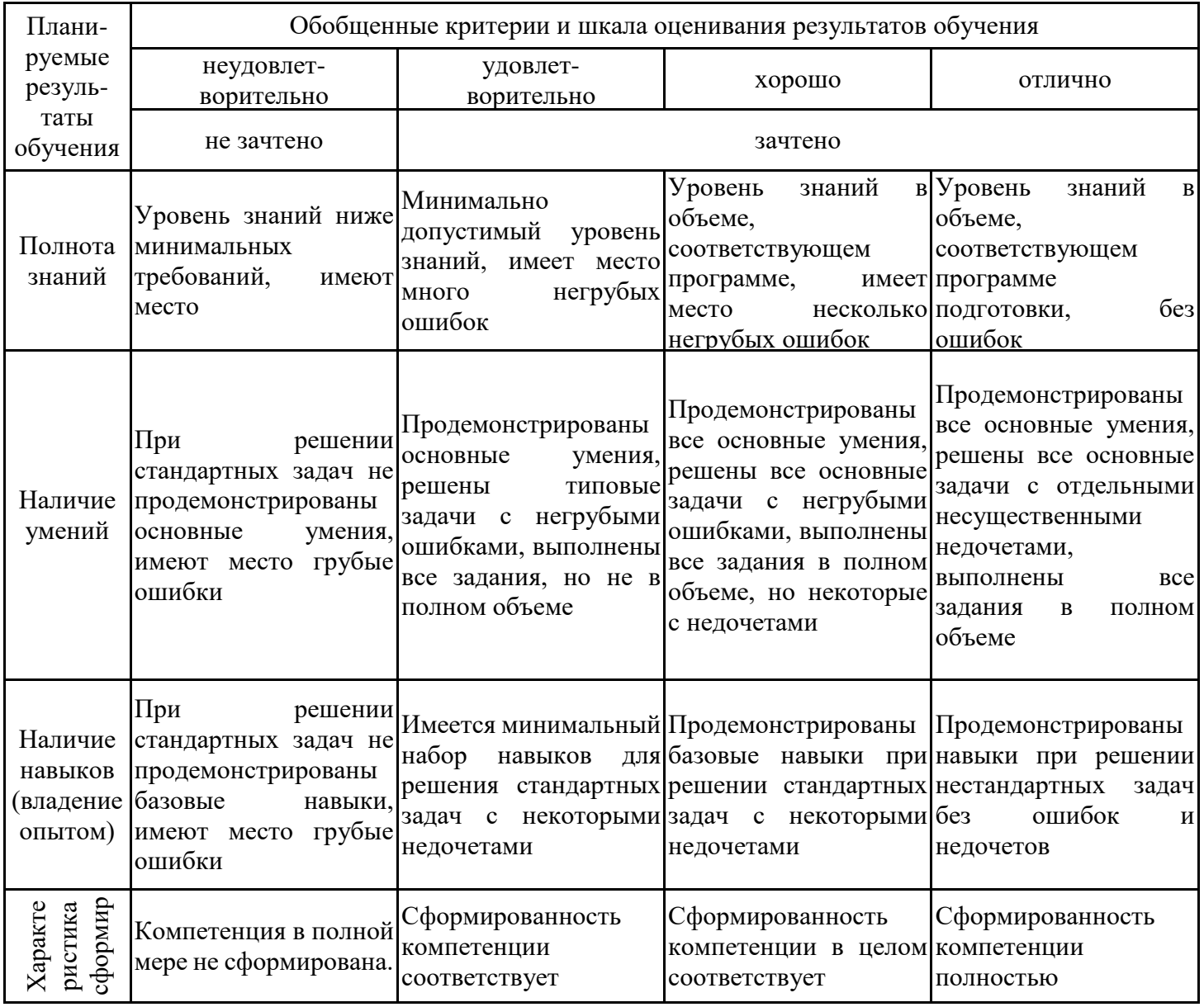

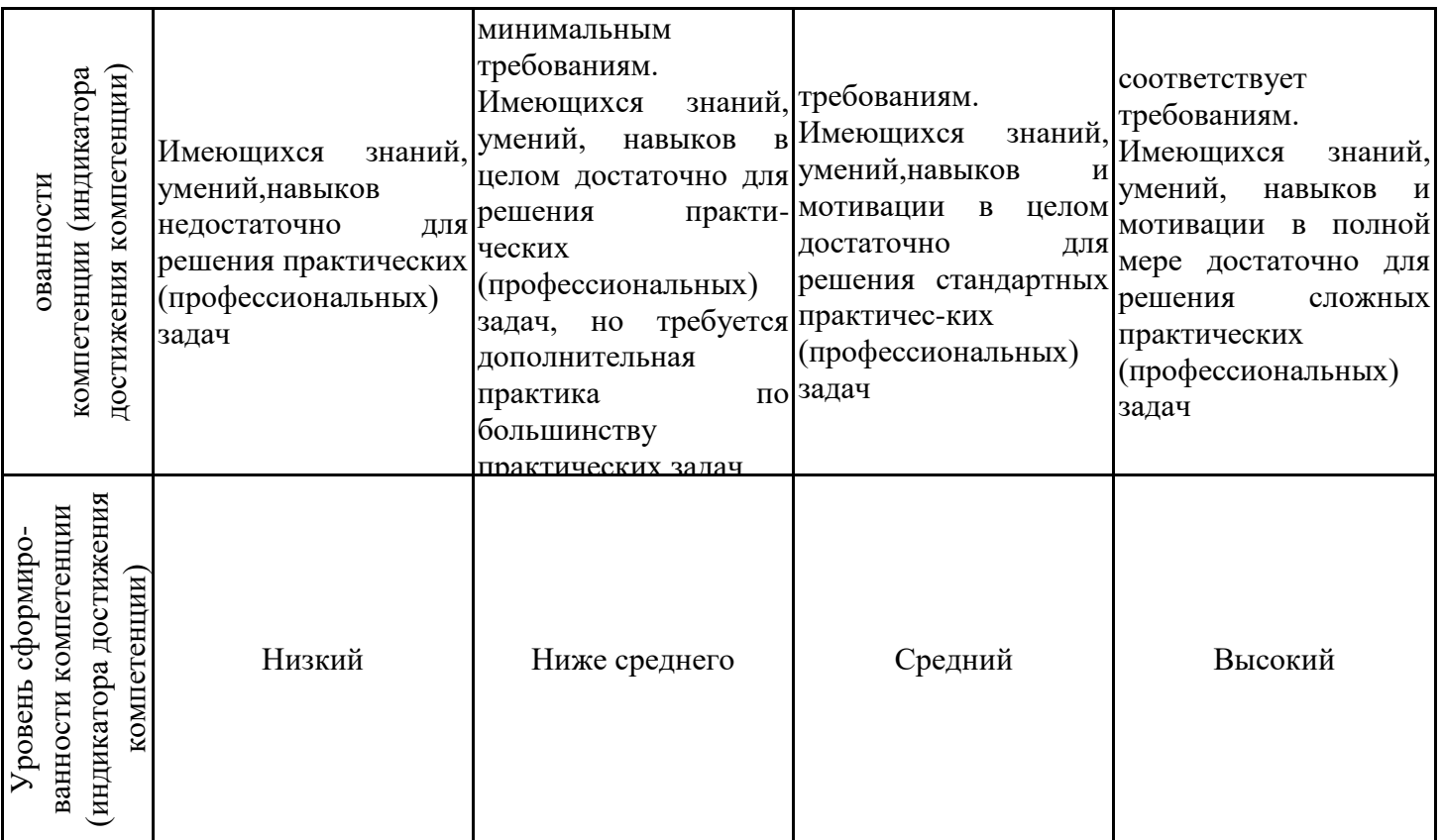

Шкала оценки результатов обучения по дисциплине:

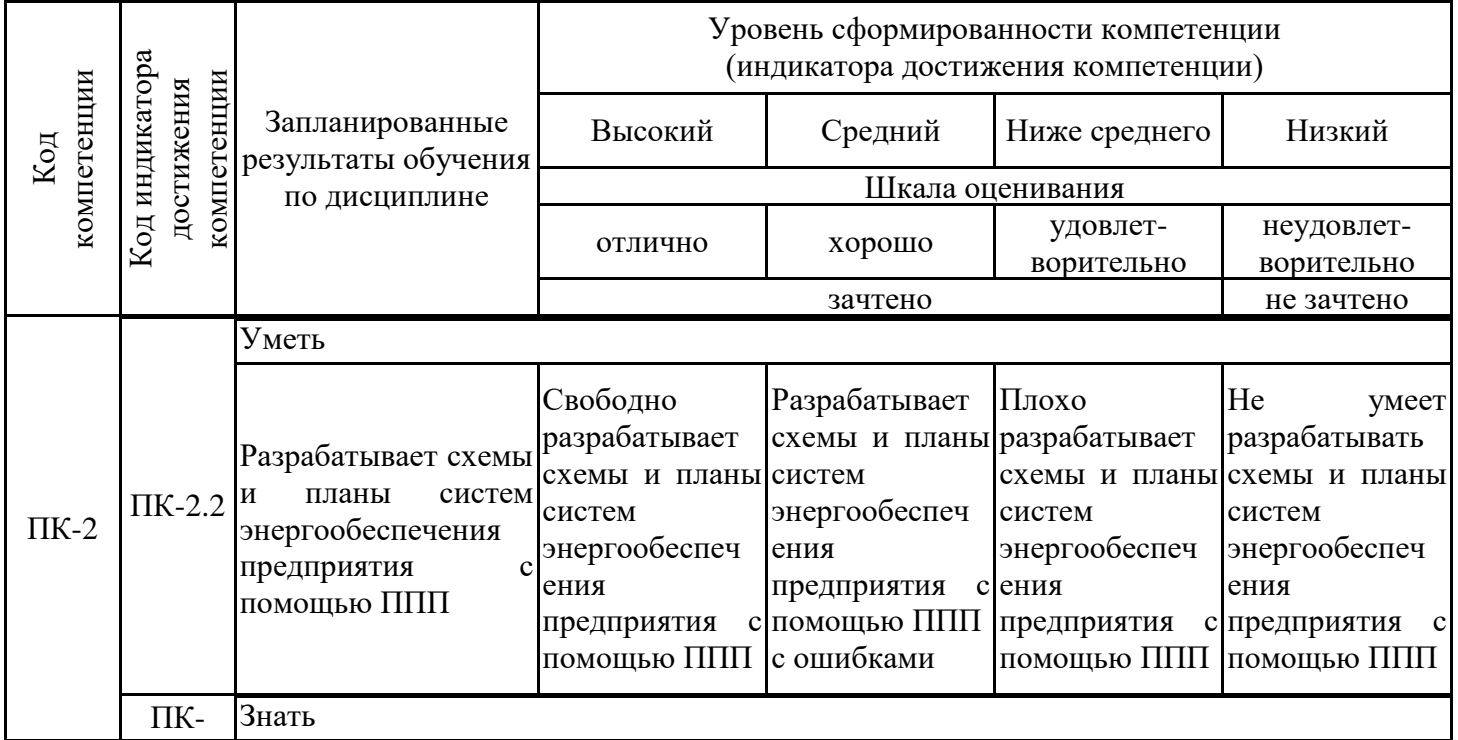

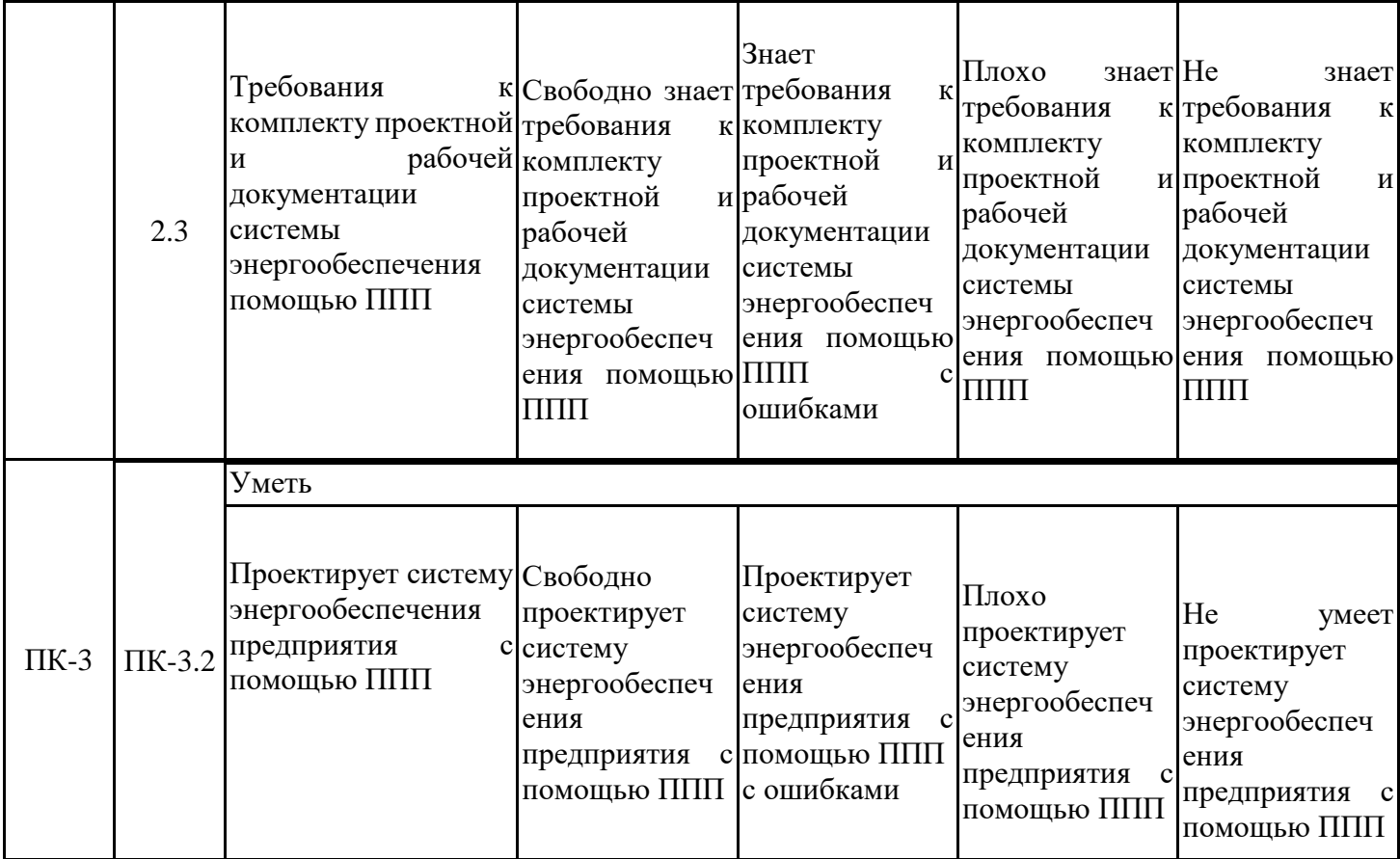

Оценочные материалы для проведения текущего контроля успеваемости и промежуточной аттестации приведены в Приложении к рабочей программе дисциплины. Полный комплект заданий и материалов, необходимых для оценивания результатов обучения по дисциплине, хранится на кафедре-разработчике в бумажном и электронном виде.

## **6. Учебно-методическое и информационное обеспечение дисциплины 6.1. Учебно-методическое обеспечение**

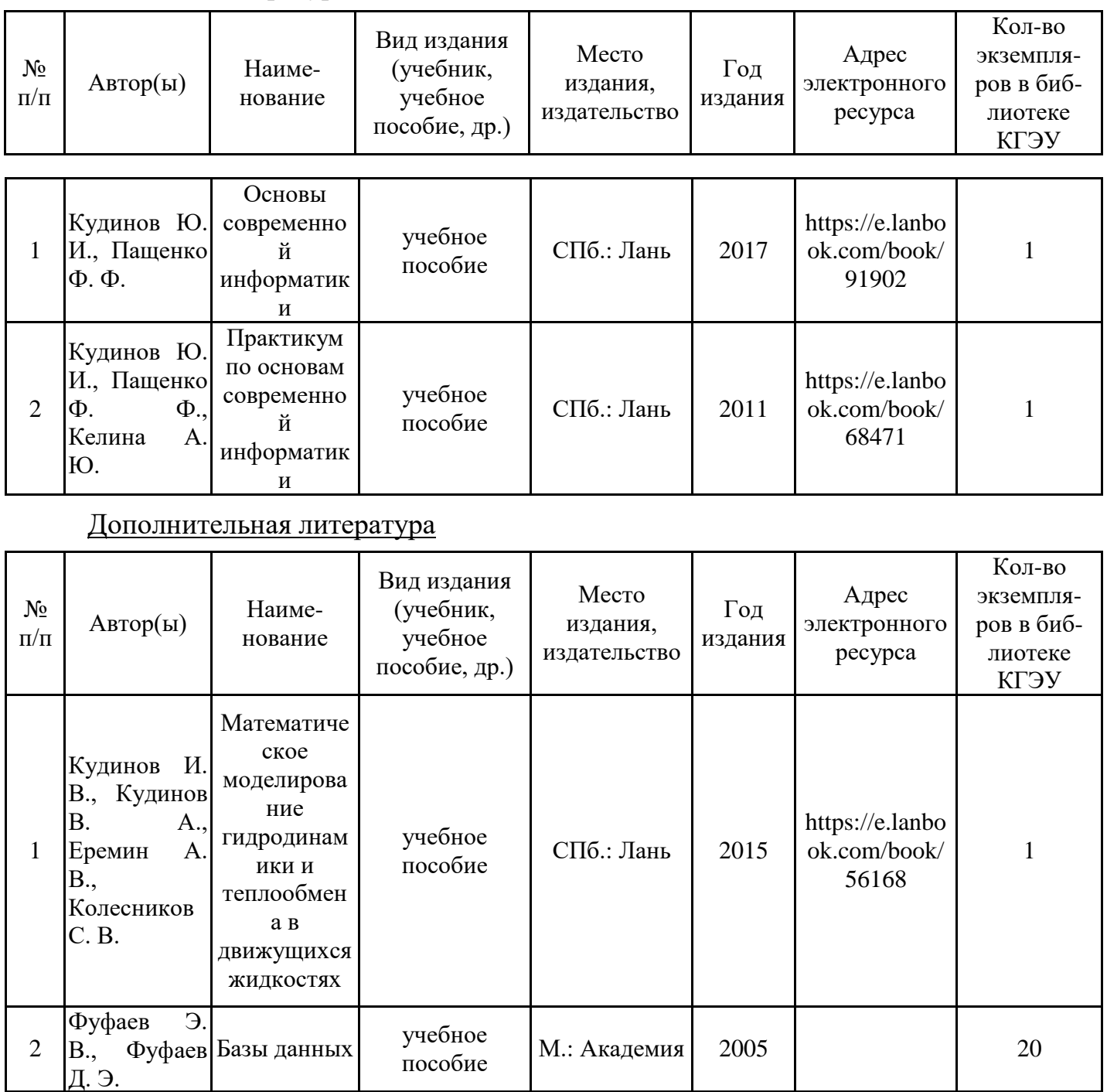

Основная литература

## **6.2. Информационное обеспечение**

## 6.2.1. Электронные и интернет-ресурсы

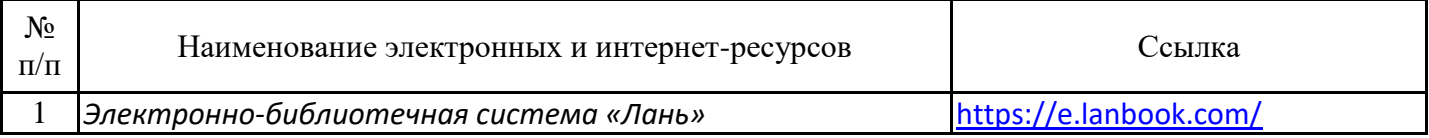

## 6.2.2. Профессиональные базы данных

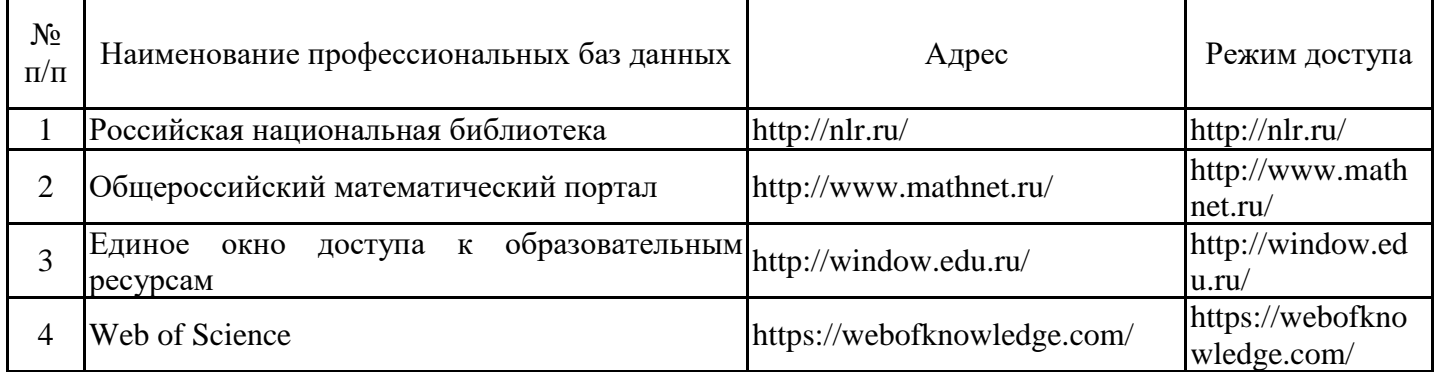

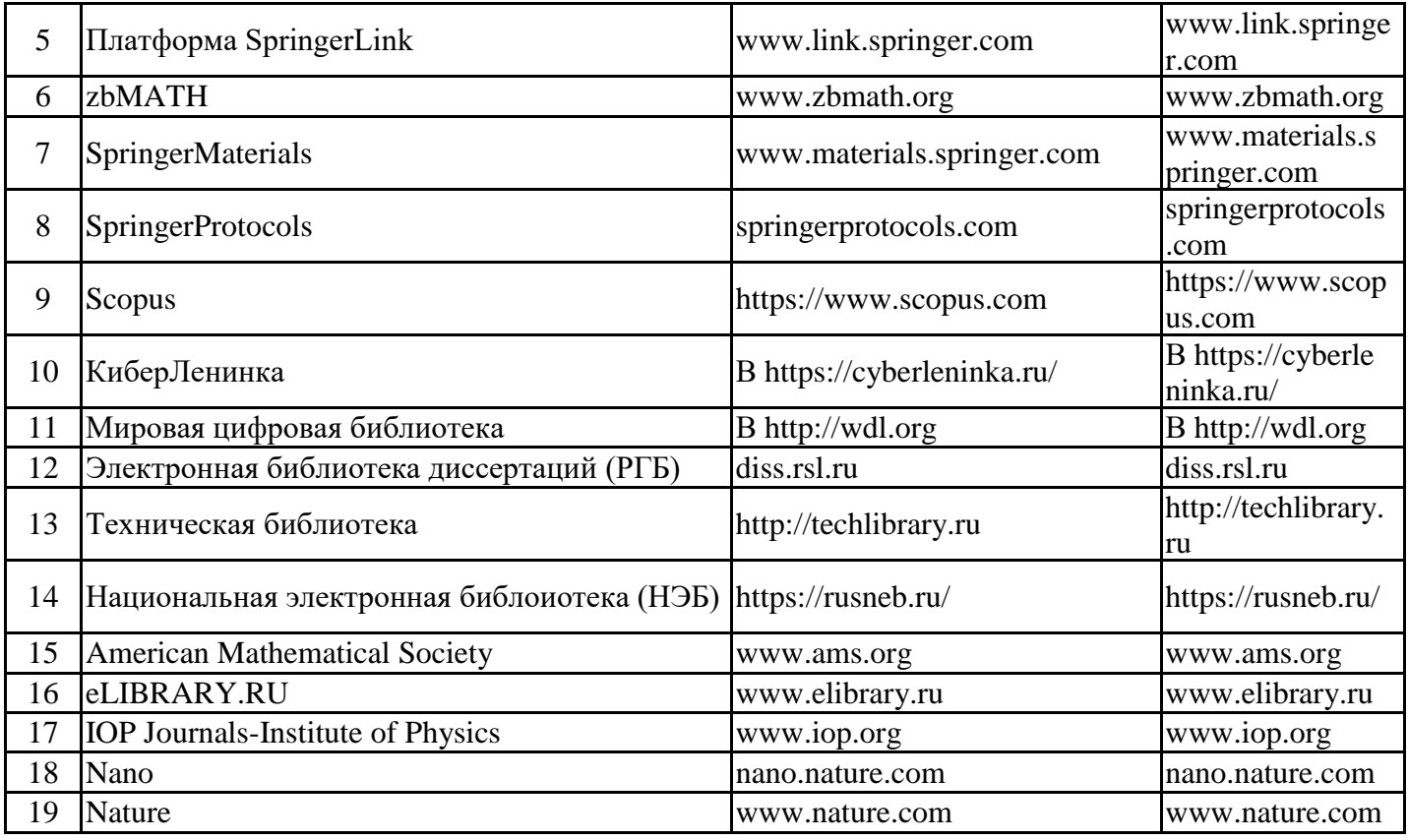

## 6.2.3. Информационно-справочные системы

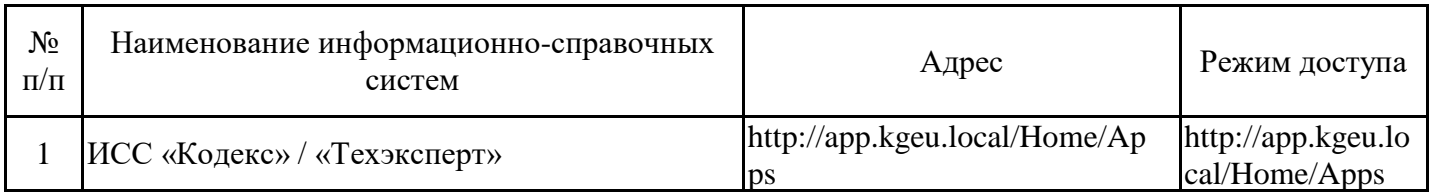

## 6.2.4. Лицензионное и свободно распространяемое программное обеспечение дисциплины

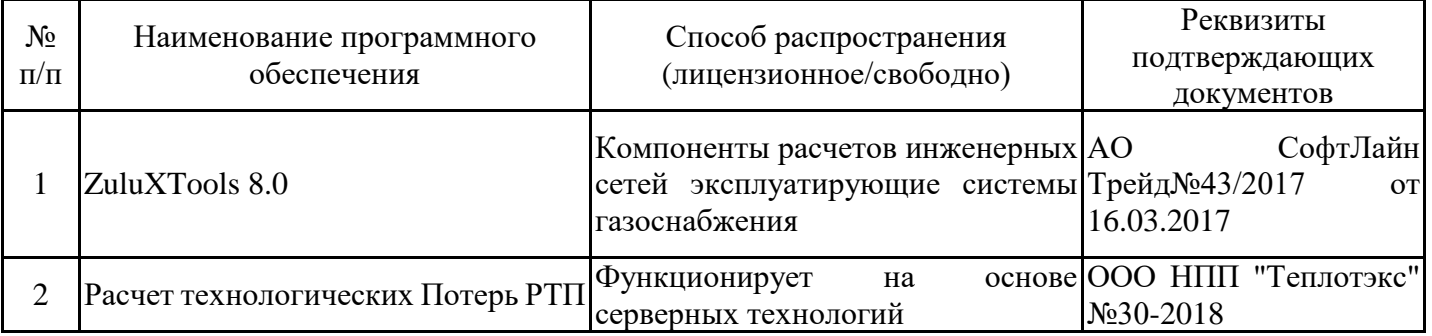

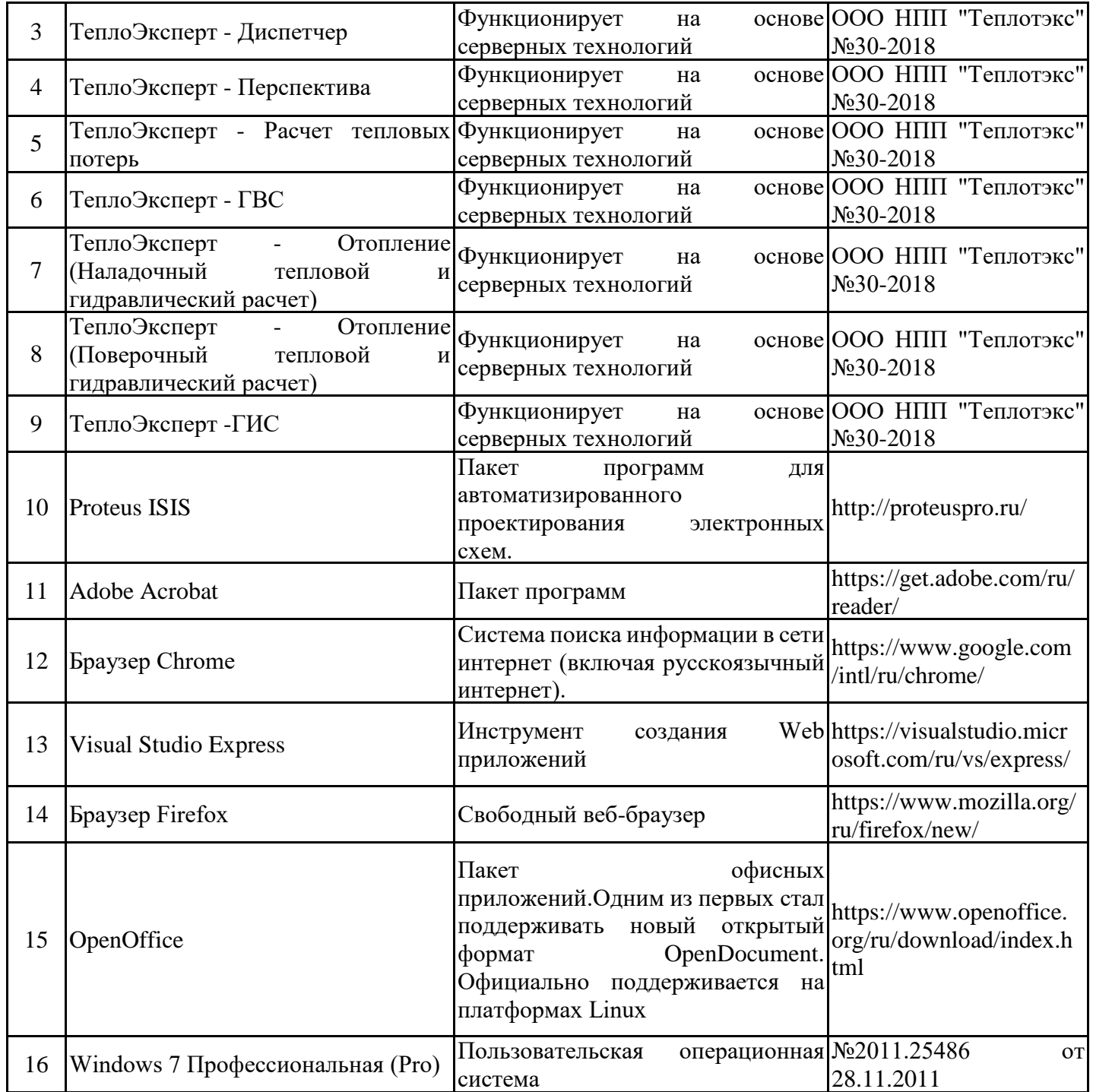

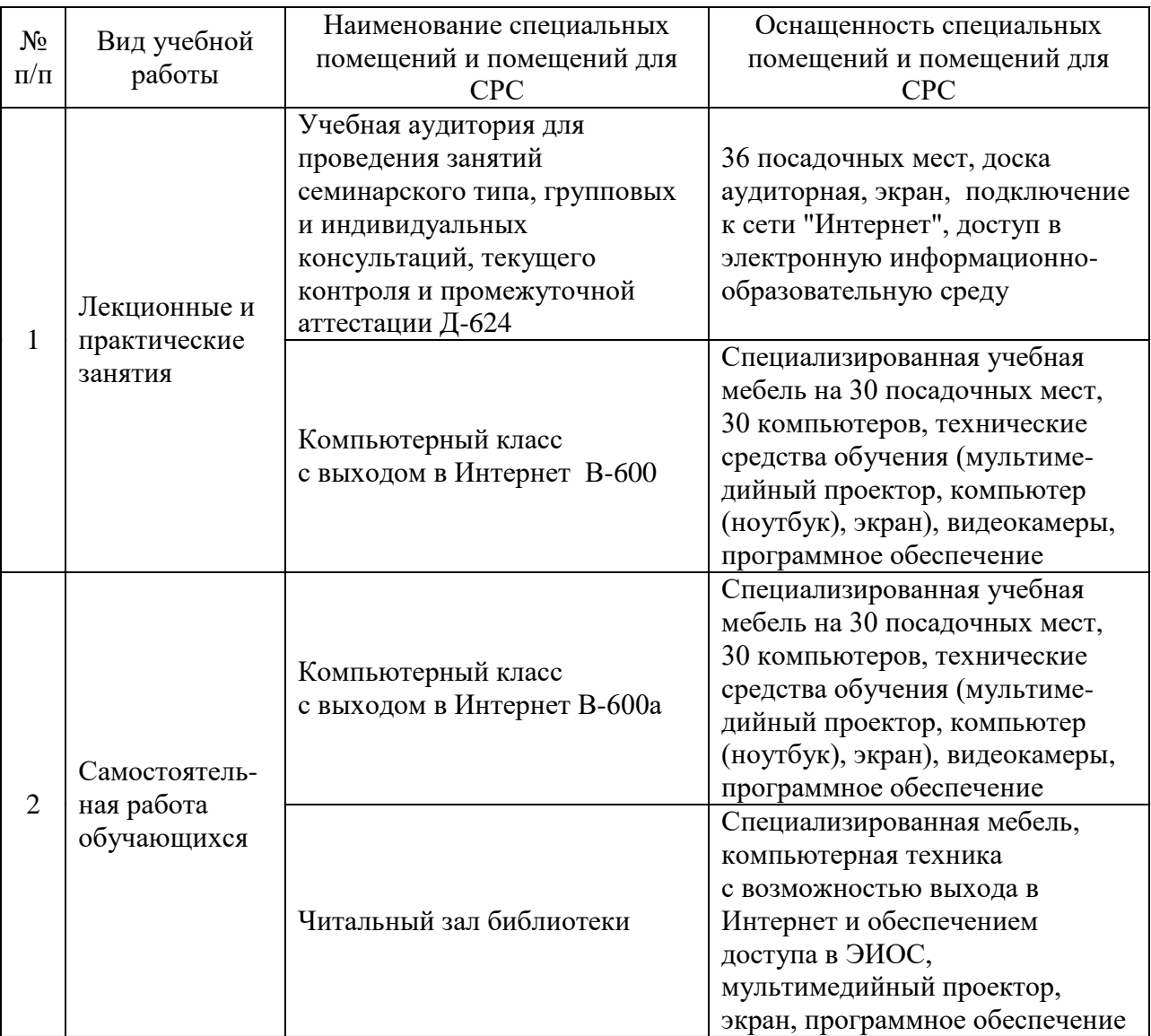

#### **7. Материально-техническое обеспечение дисциплины**

#### **8. Особенности организации образовательной деятельности для лиц с ограниченными возможностями здоровья и инвалидов**

Лица с ограниченными возможностями здоровья (ОВЗ) и инвалиды имеют возможность беспрепятственно перемещаться из одного учебнолабораторного корпуса в другой, подняться на все этажи учебно-лабораторных корпусов, заниматься в учебных и иных помещениях с учетом особенностей психофизического развития и состояния здоровья.

Для обучения лиц с ОВЗ и инвалидов, имеющих нарушения опорнодвигательного аппарата, обеспечены условия беспрепятственного доступа во все учебные помещения. Информация о специальных условиях, созданных для обучающихся с ОВЗ и инвалидов, размещена на сайте университета www//kgeu.ru. Имеется возможность оказания технической помощи ассистентом, а также услуг сурдопереводчиков и тифлосурдопереводчиков.

Для адаптации к восприятию лицами с ОВЗ и инвалидами с нарушенным слухом справочного, учебного материала по дисциплине обеспечиваются следующие условия:

технической помощи ассистентом, а также услуг сурдопереводчиков и тифлосурдопереводчиков.Для адаптации к восприятию лицами с ОВЗ и инвалидами с нарушенным слухом справочного, учебного материала по дисциплине обеспечиваются следующие условия:

- для лучшей ориентации в аудитории, применяются сигналы оповещения о начале и конце занятия (слово «звонок» пишется на доске);

- внимание слабослышащего обучающегося привлекается педагогом жестом (на плечо кладется рука, осуществляется нерезкое похлопывание);

- разговаривая с обучающимся, педагогический работник смотрит на него, говорит ясно, короткими предложениями, обеспечивая возможность чтения по губам.

Компенсация затруднений речевого и интеллектуального развития слабослышащих обучающихся проводится путем:

- использования схем, диаграмм, рисунков, компьютерных презентаций с гиперссылками, комментирующими отдельные компоненты изображения;

- регулярного применения упражнений на графическое выделение существенных признаков предметов и явлений;

- обеспечения возможности для обучающегося получить адресную консультацию по электронной почте по мере необходимости.

Для адаптации к восприятию лицами с ОВЗ и инвалидами с нарушениями зрения справочного, учебного и др. материала, предусмотренного дисциплиной, обеспечиваются следующие условия:

- ведется адаптация официального сайта в сети Интернет с учетом особых потребностей инвалидов по зрению, обеспечивается наличие крупношрифтовой справочной информации о расписании учебных занятий;

- преподаватель представляется обучающимся, каждый раз называется тот, к кому преподаватель обращается;

- действия, жесты, перемещения преподавателя коротко и ясно комментируются;

- печатная информация предоставляется крупным шрифтом (от 18 пунктов), тотально озвучивается;

- обеспечивается необходимый уровень освещенности помещений;

- предоставляется возможность использовать компьютеры во время занятий и право записи объяснений на диктофон (по желанию обучающихся).

При необходимости обучающемуся с ОВЗ, инвалиду с учетом их индивидуальных психофизических особенностей дается возможность пройти промежуточную аттестацию устно, письменно на бумаге, письменно на компьютере, в форме тестирования и т.п., либо предоставляется дополнительное время для подготовки ответа.

## **Лист внесения изменений**

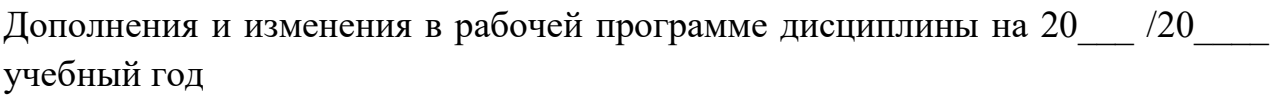

В программу вносятся следующие изменения:

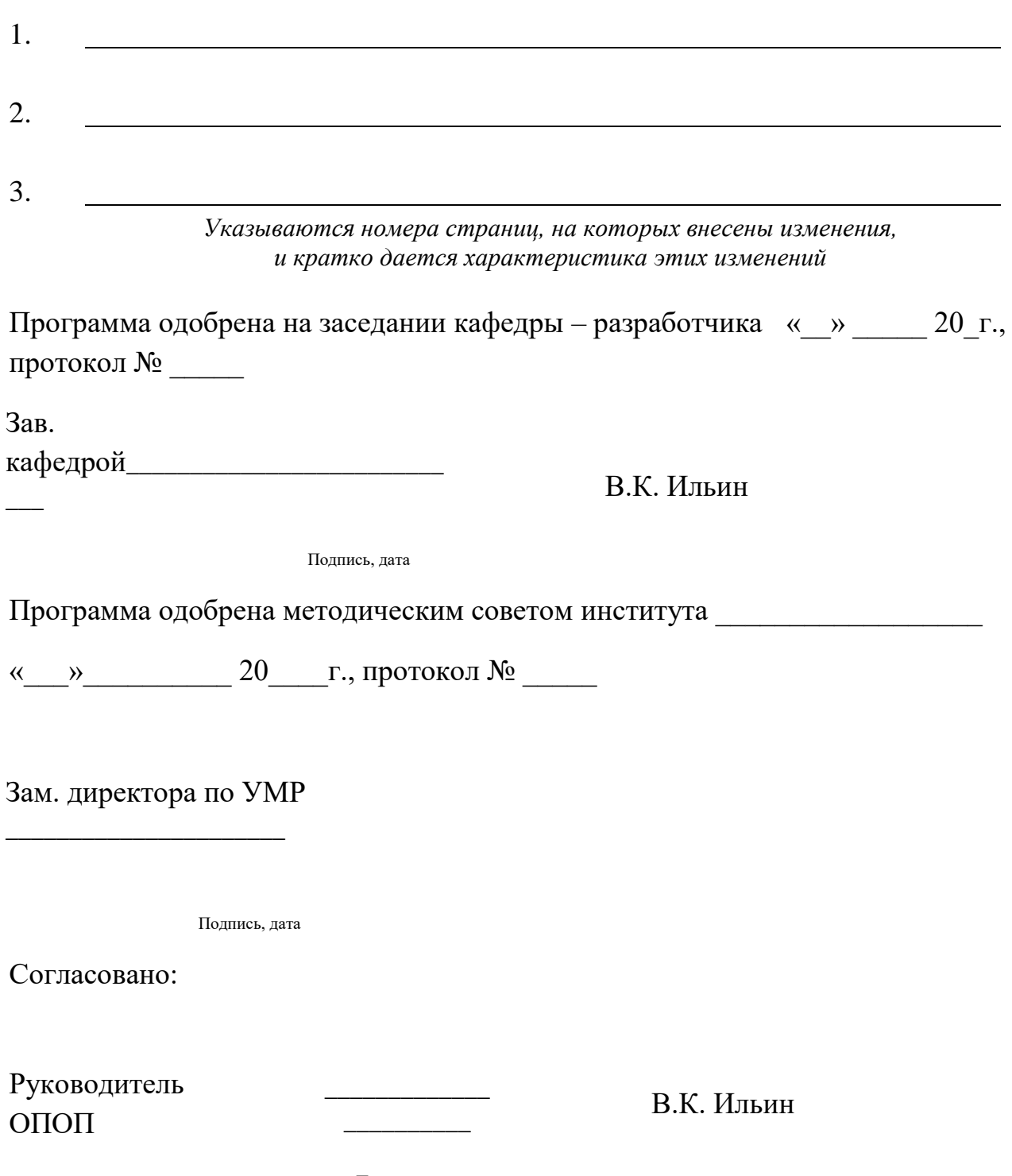

Подпись, дата

## **3. Структура и содержание дисциплины**

## **3.1. Структура дисциплины**

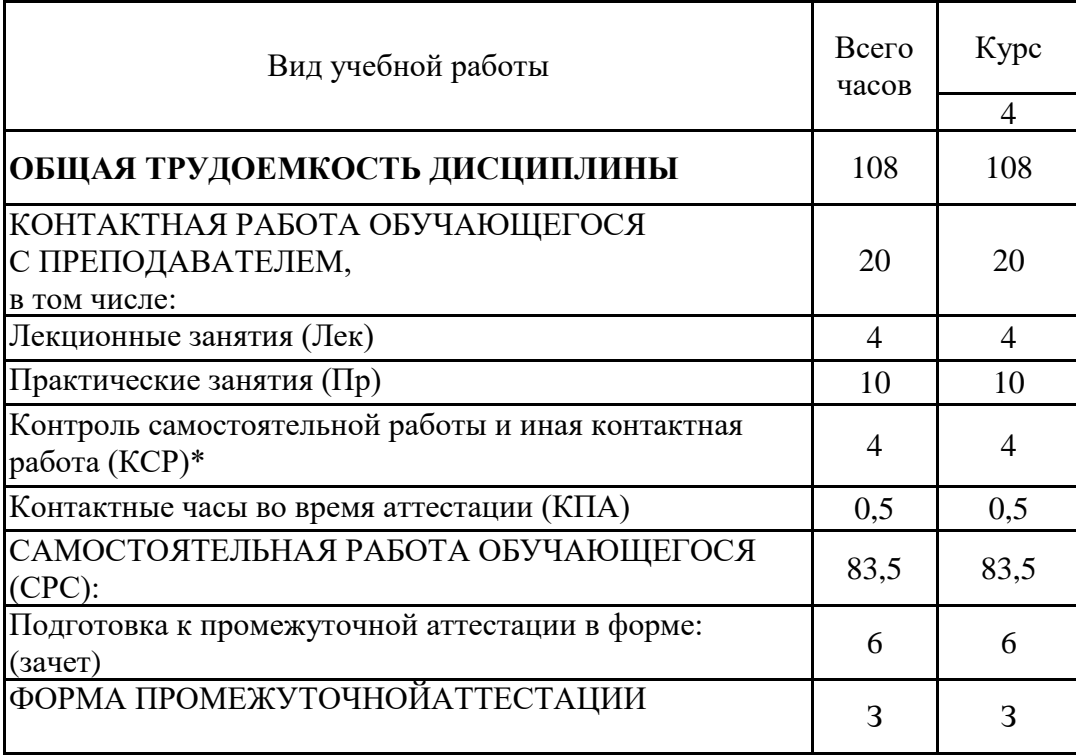

*Приложение к рабочей программе дисциплины*

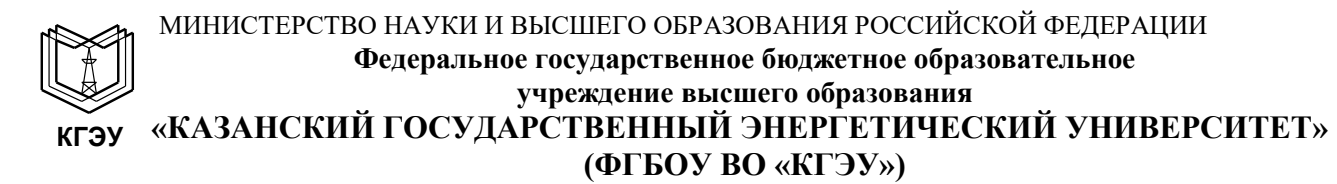

## **ОЦЕНОЧНЫЕ МАТЕРИАЛЫ**

**по дисциплине**

Пакеты прикладных программ в энергетике

*(Наименование дисциплины в соответствии с РУП)*

Направление подготовки

\_\_\_\_13.03.01 Теплоэнергетика и теплотехника \_\_\_ (*Код и наименование направления подготовки*)

Направленность(и)  $(n_{\text{p}}(u))$  \_\_\_\_\_\_\_ Энергообеспечение предприятий \_\_\_\_\_ (*Наименование направленности (профиля) образовательной программы*)

Квалификация

Бакалавр

(*Бакалавр / Магистр*)

г. Казань, 2020

Оценочные материалы по дисциплине «Пакеты прикладных программ в энергетике» - комплект контрольно-измерительных материалов, предназначенных для оценивания результатов обучения на соответствие индикаторам достижения компетенции(й):

ПК-3 Способен проводить расчеты по типовым методикам, проектировать технологическое оборудование систем энергообеспечения предприятия с использованием стандартных средств автоматизации проектирования

ПК-2 Способен разрабатывать проектную и рабочую документацию систем энергообеспечения предприятия

Оценивание результатов обучения по дисциплине осуществляется в рамках текущего контроля успеваемости, проводимого по балльно-рейтинговой системе (БРС), и промежуточной аттестации.

Текущий контроль успеваемости обеспечивает оценивание процесса обучения по дисциплине. При текущем контроле успеваемости используются следующие оценочные средства: экзамен, реферат.

Промежуточная аттестация имеет целью определить уровень достижения запланированных результатов обучения по дисциплине за 7 семестр. Форма промежуточной аттестации зачёт.

Оценочные материалы включают задания для проведения текущего контроля успеваемости и промежуточной аттестации обучающихся, разработанные в соответствии с рабочей программой дисциплины.

#### **1.Технологическая карта**

Семестр 7

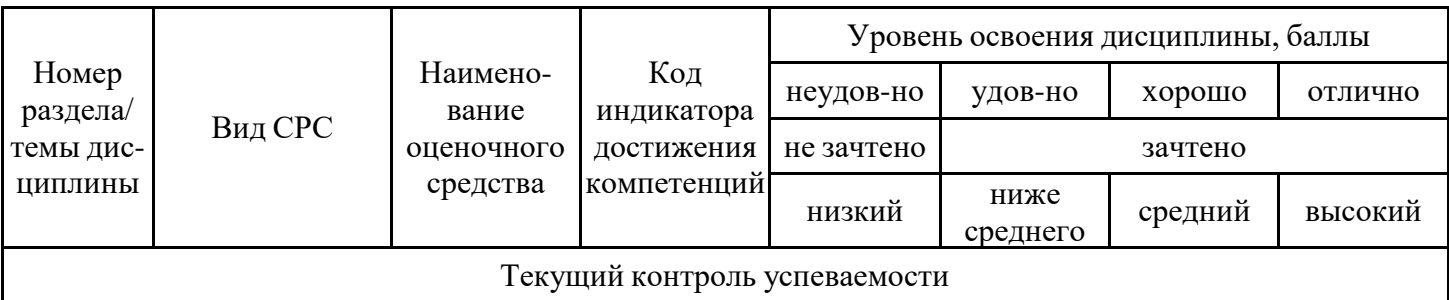

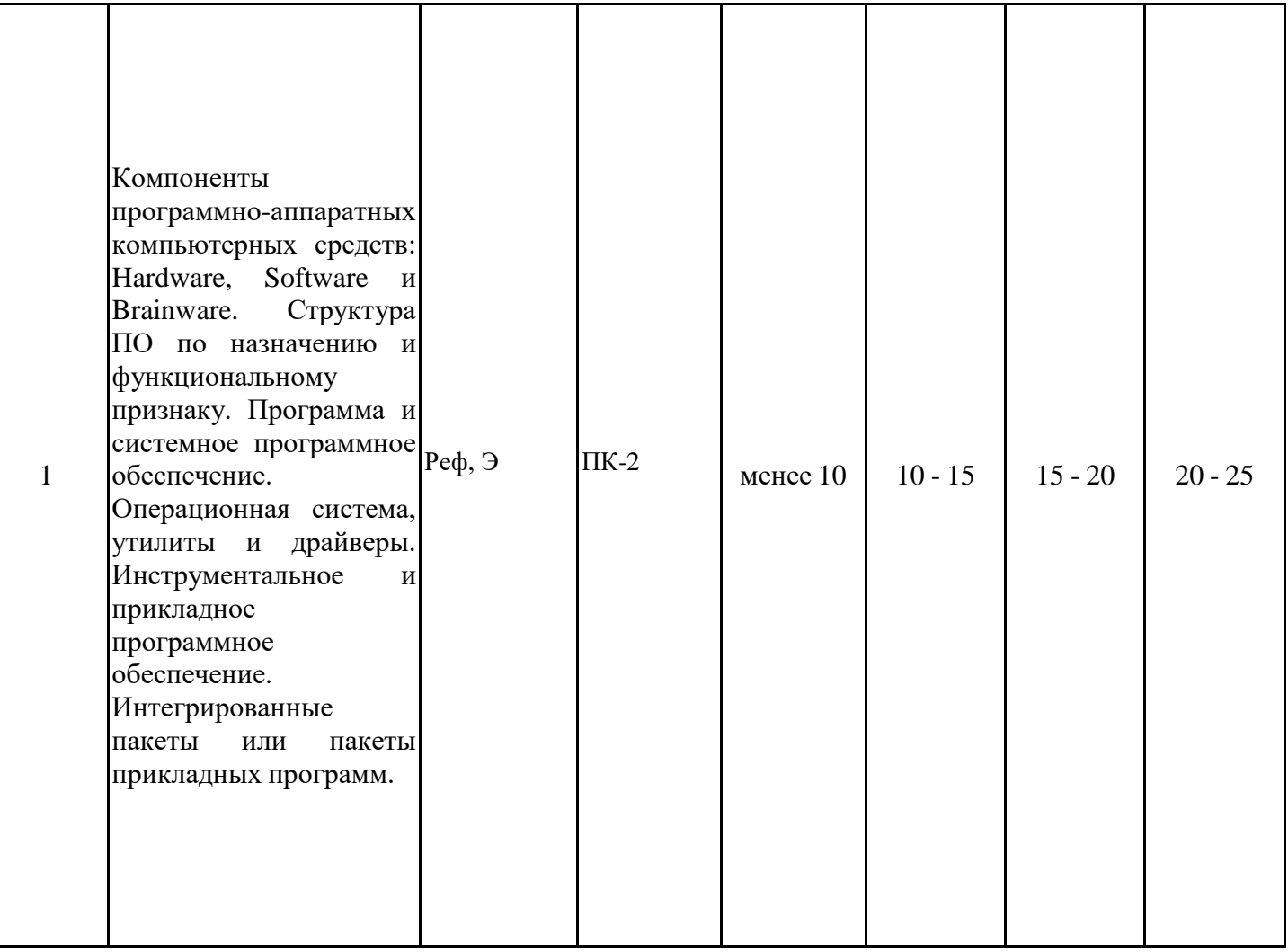

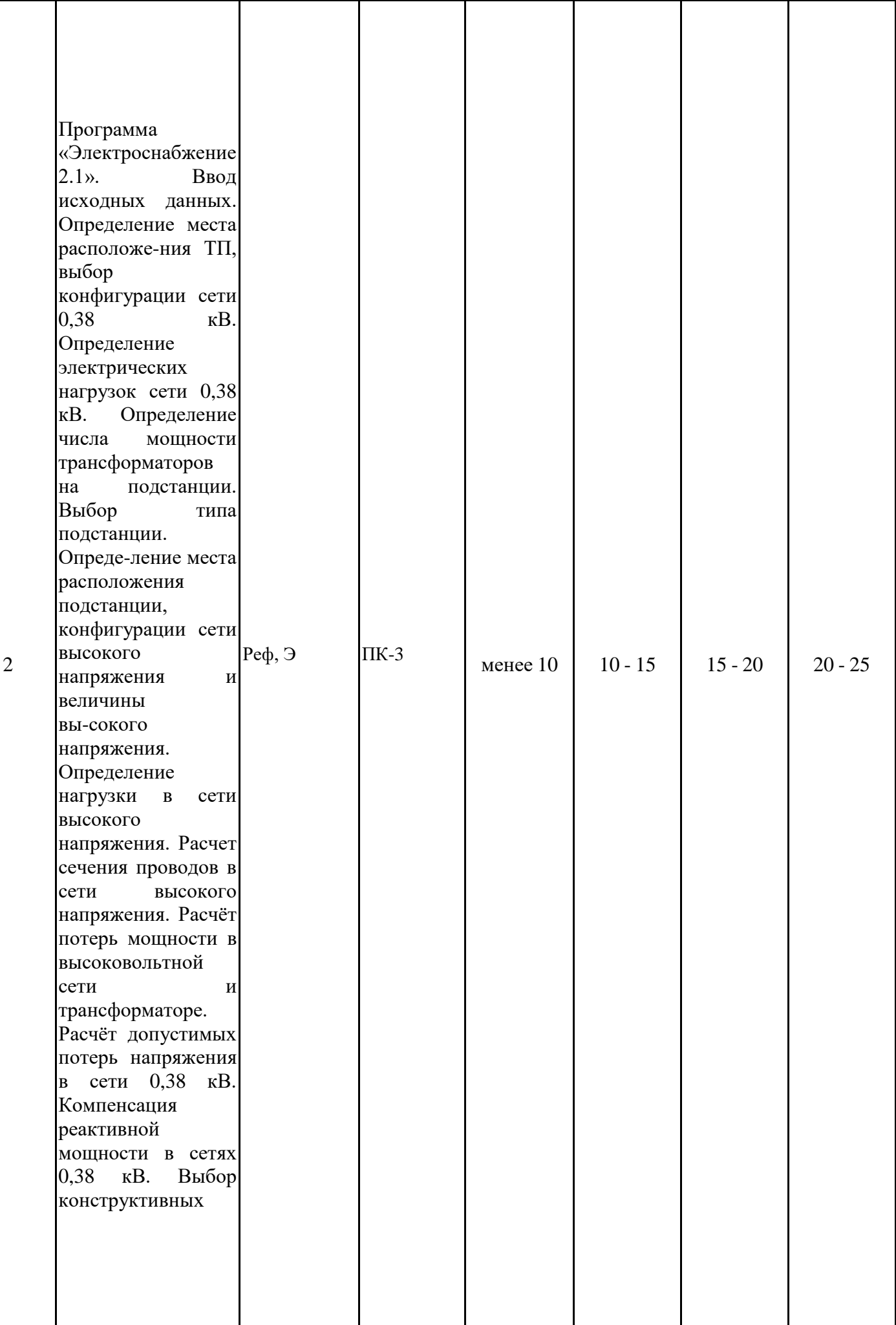

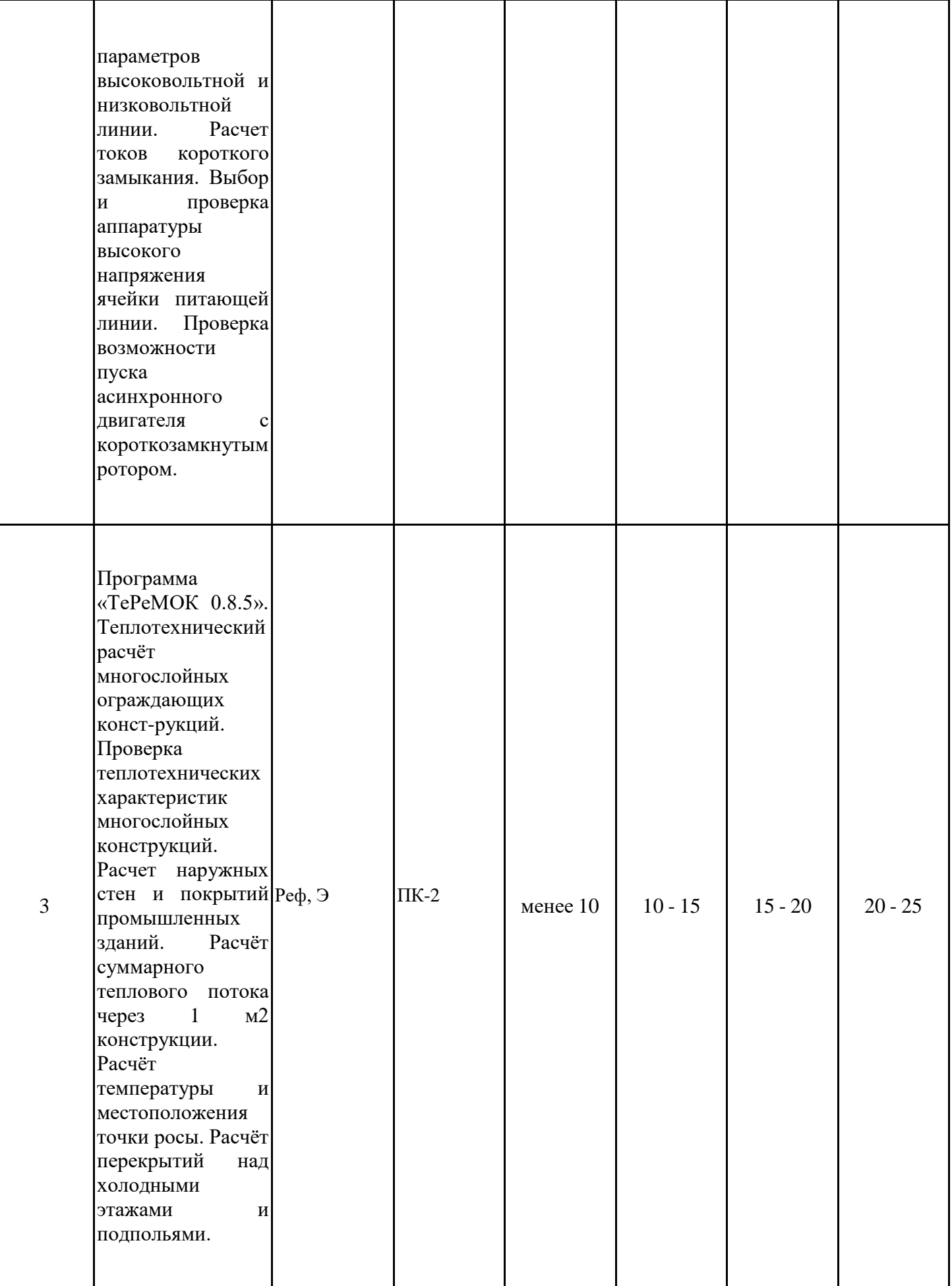

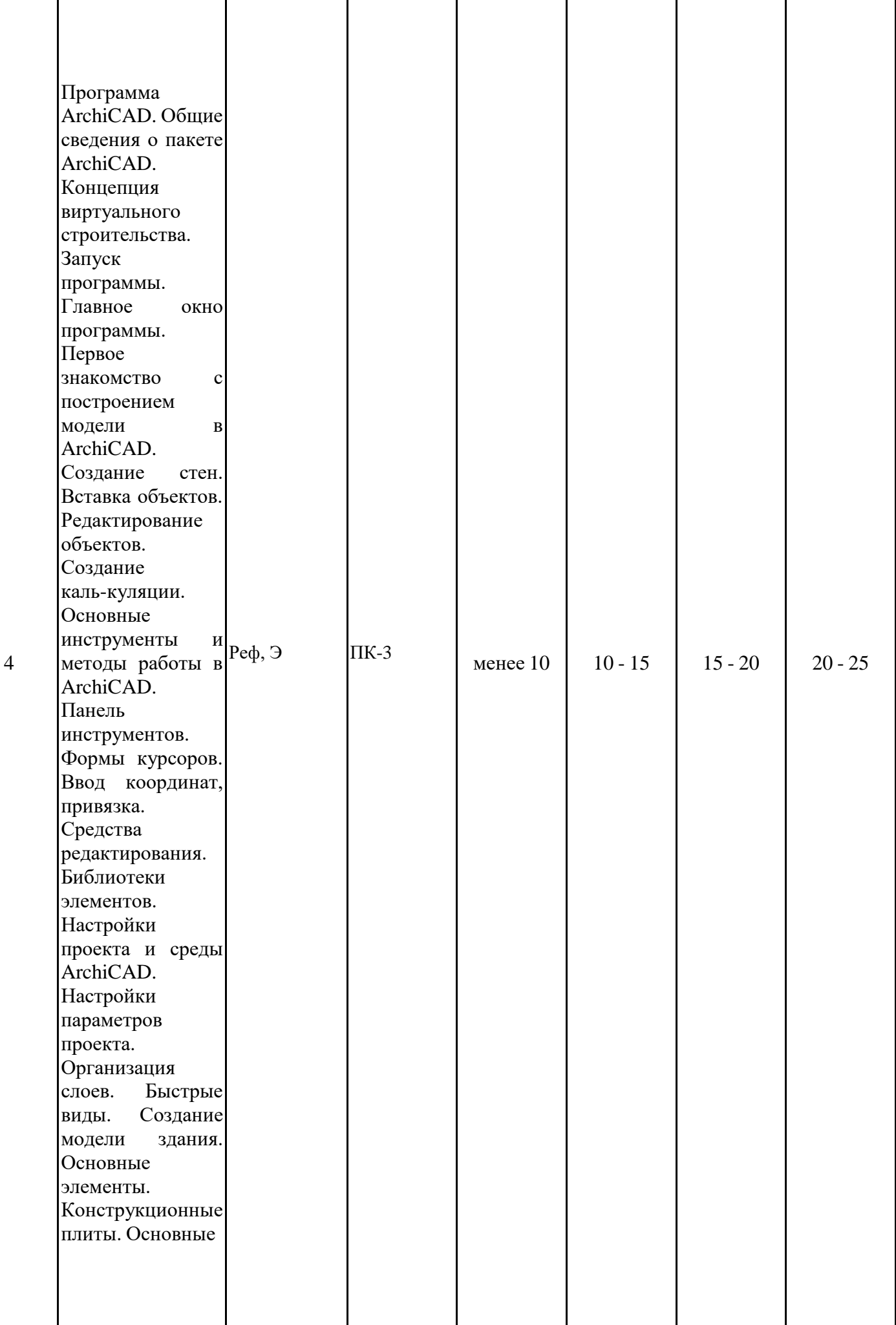

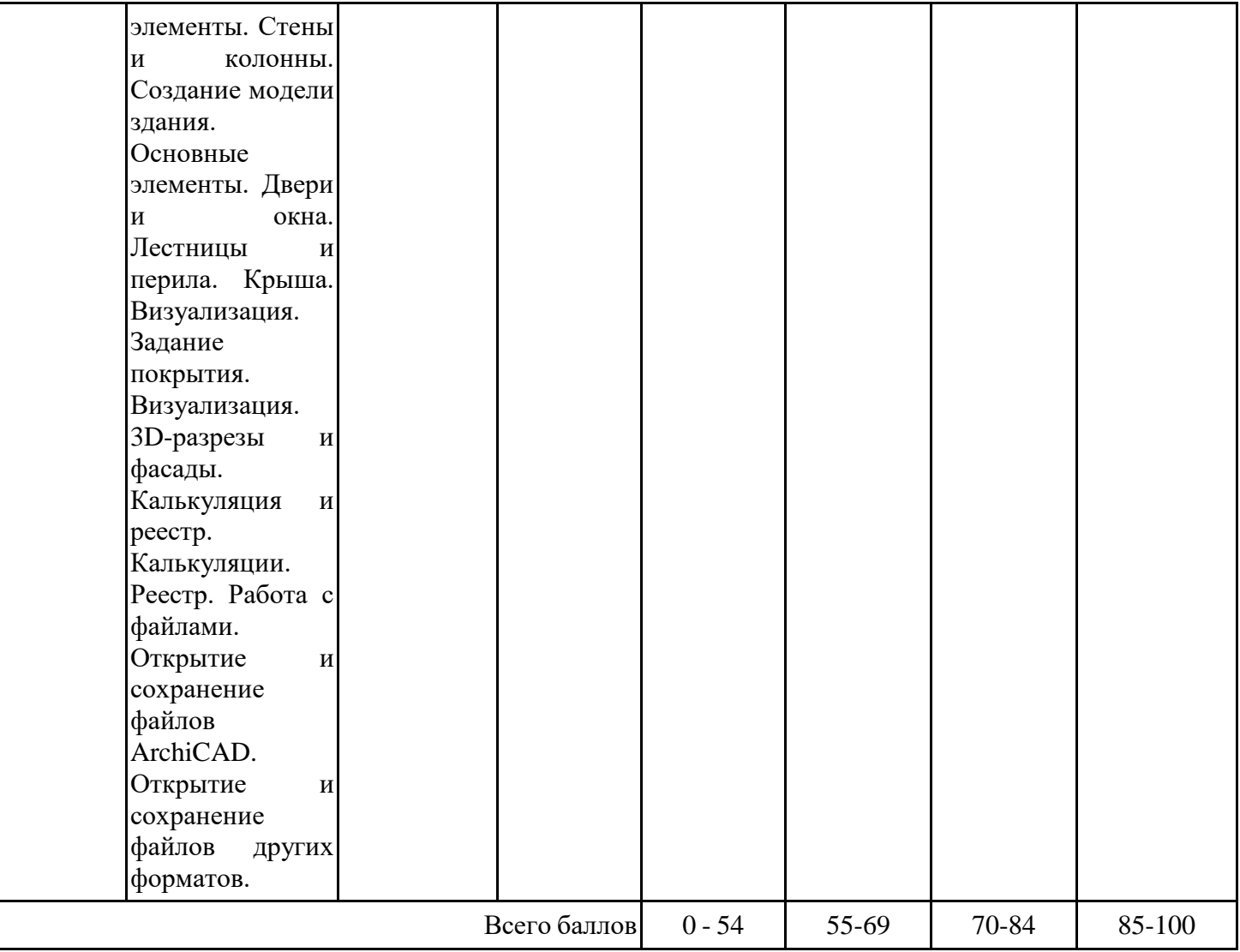

### **2. Перечень оценочных средств**

Краткая характеристика оценочных средств, используемых при текущем контроле успеваемости и промежуточной аттестации обучающегося по дисциплине:

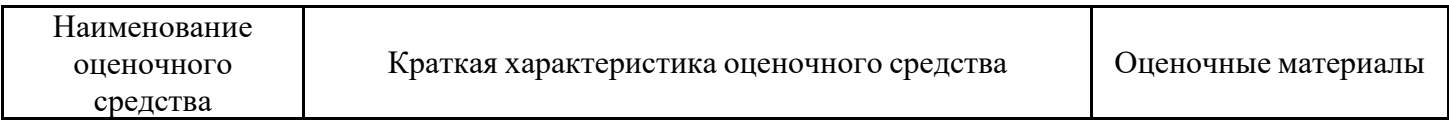

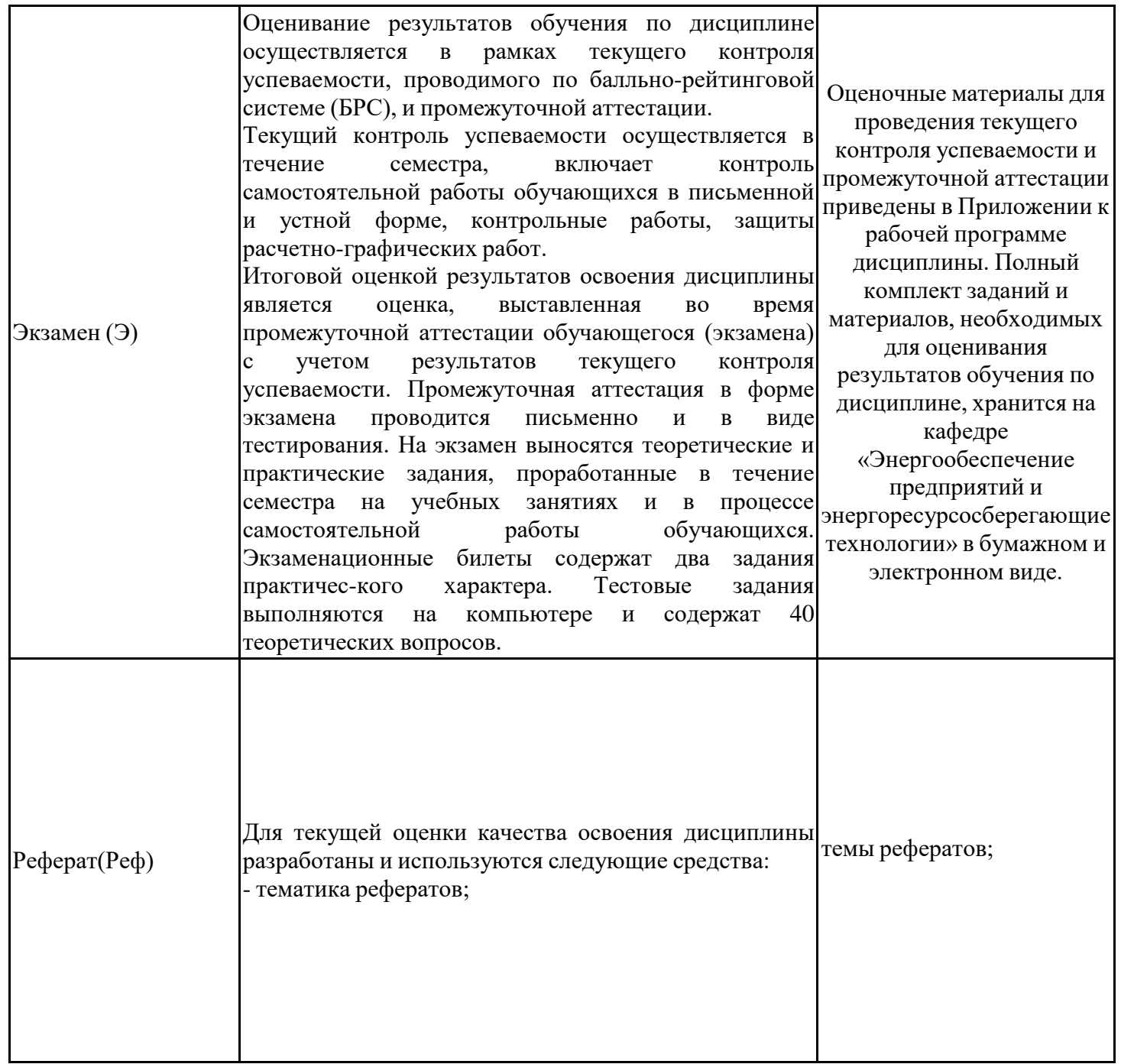

# **3. Оценочные материалы текущего контроля успеваемости обучающихся**

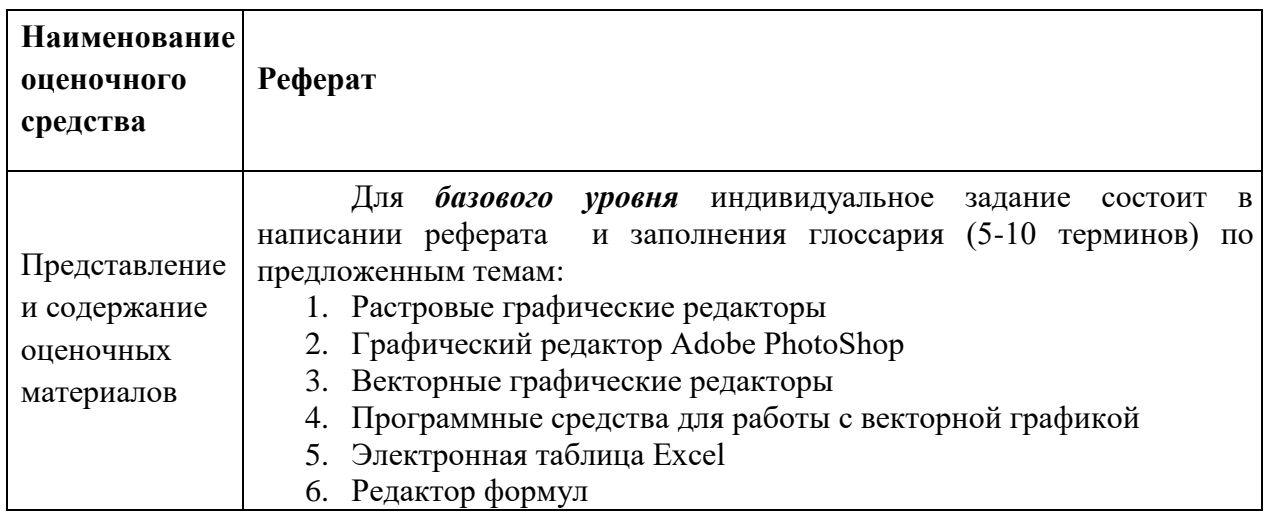

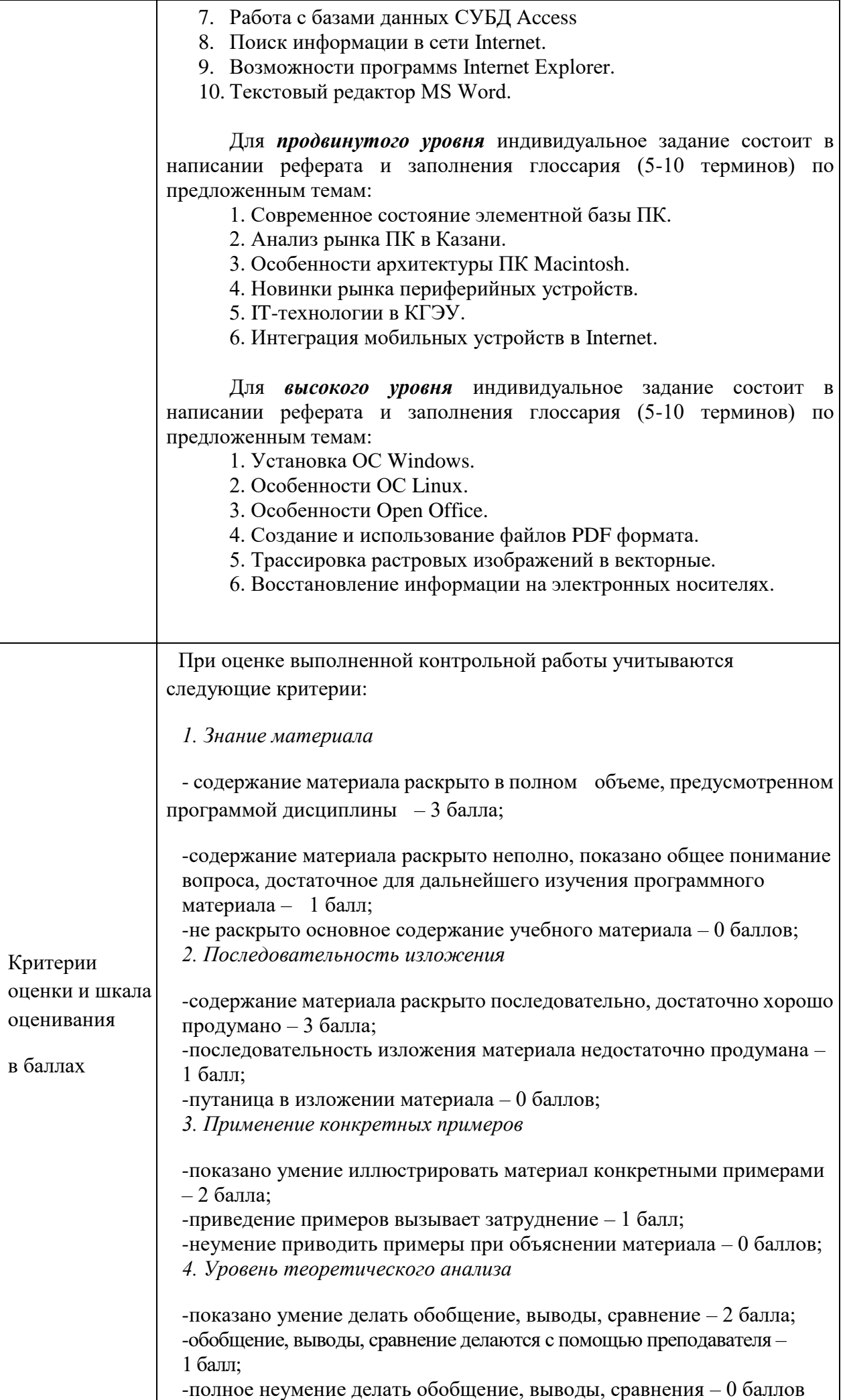

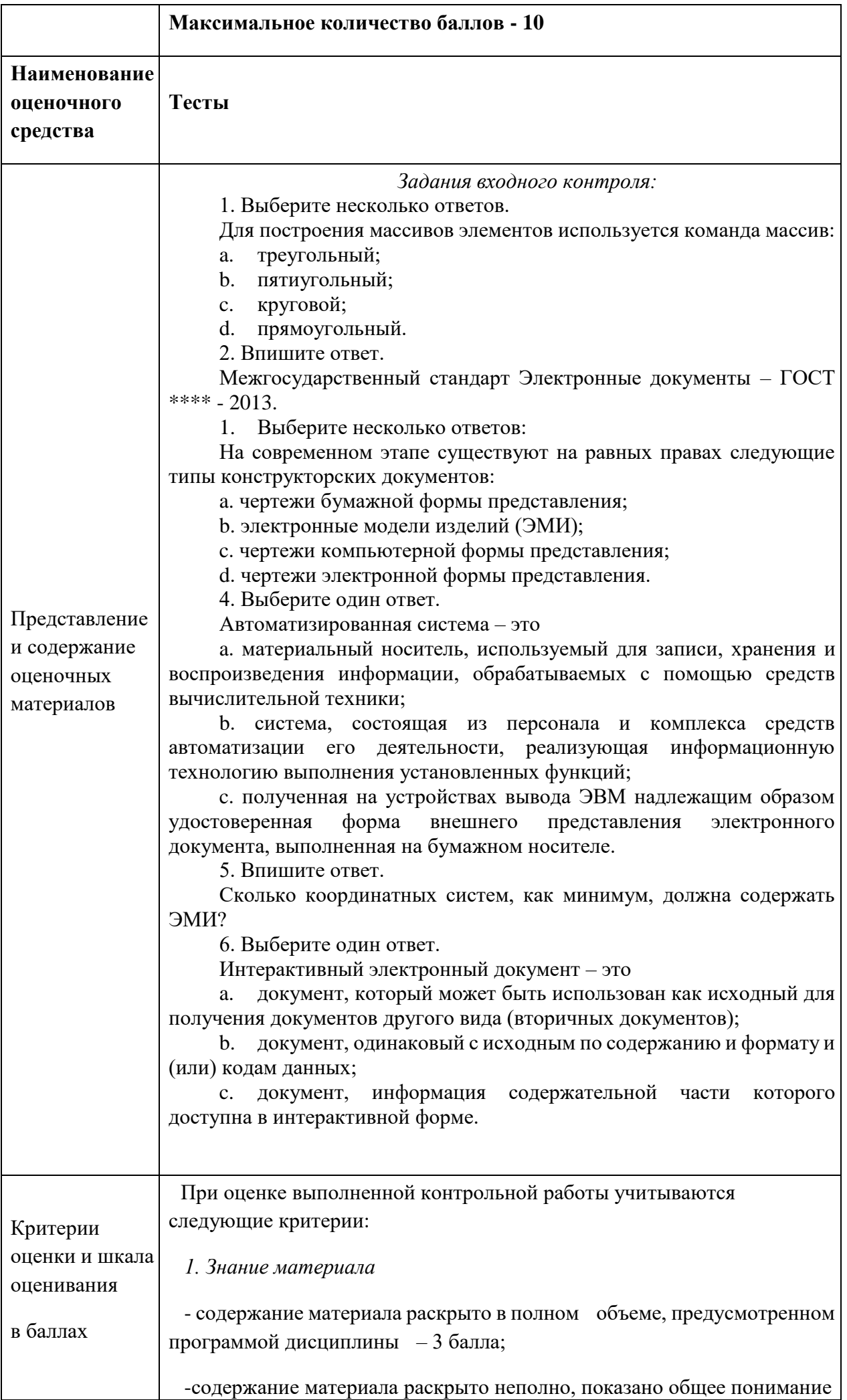

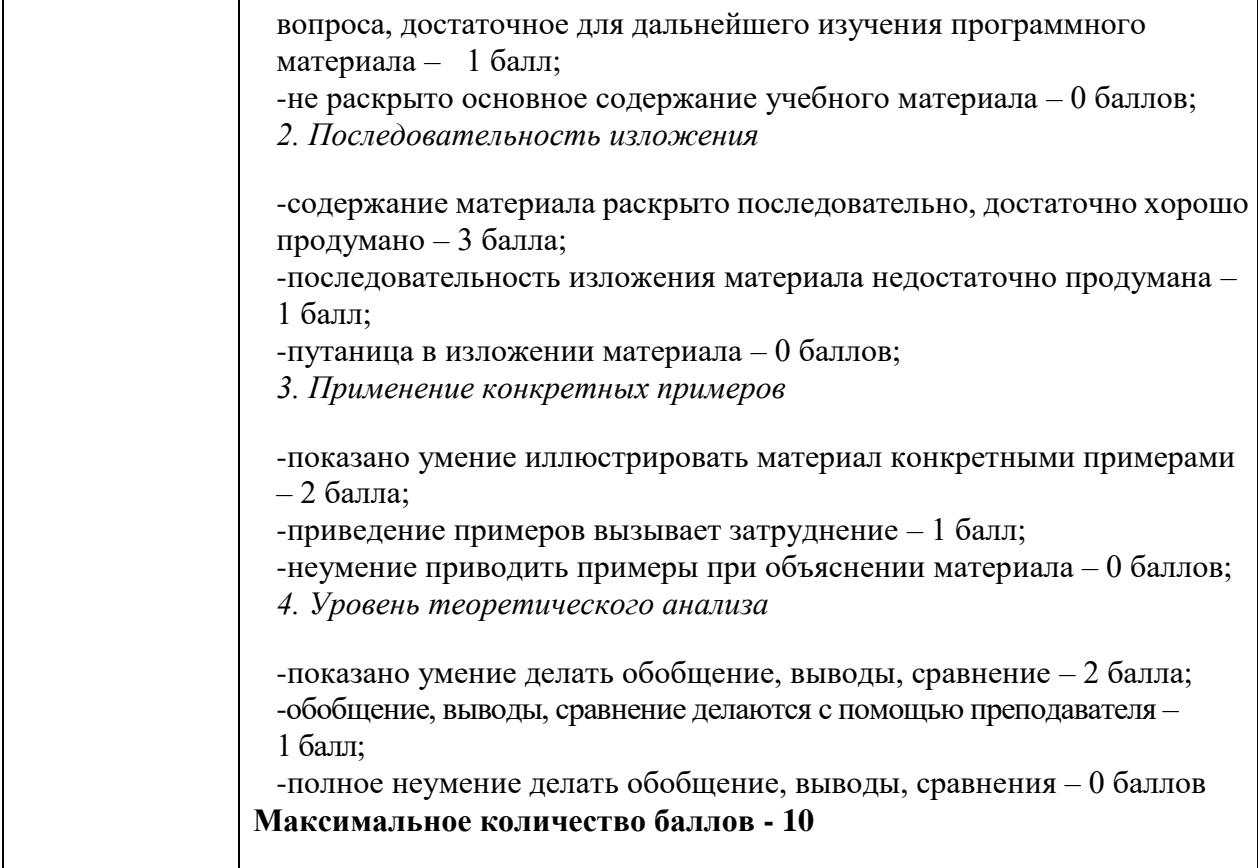

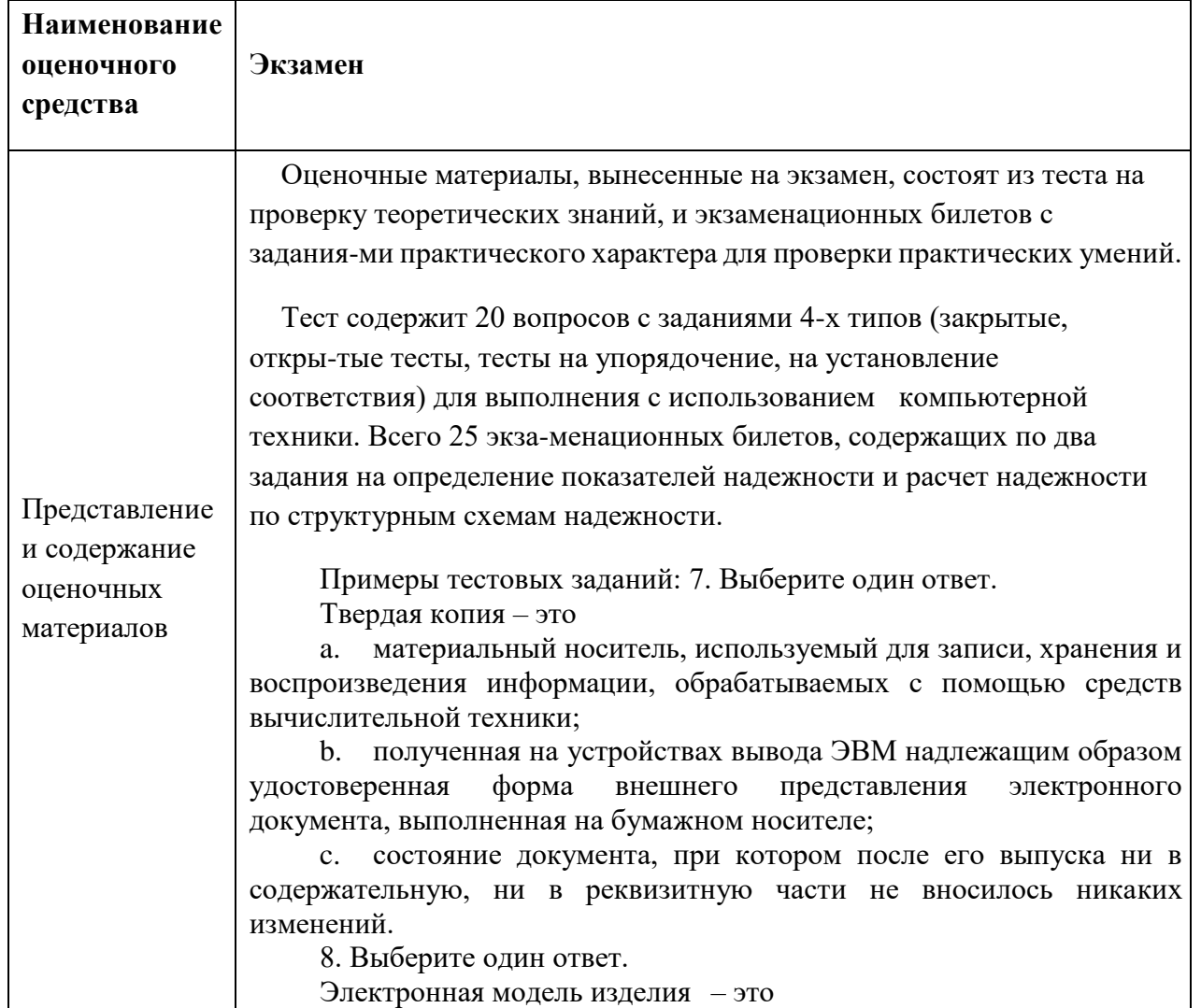

# **4. Оценочные материалы промежуточной аттестации**

a. электронная модель детали или сборочной единицы по ГОСТ 2.102-68;

b. совокупность геометрических элементов, которые используются в процессе создания геометрической модели изделия, но не являются элементами этой модели;

c. совокупность геометрических элементов, которые являются элементами геометрической модели изделия.

9. Выберите один ответ.

Вспомогательная геометрия – это

a. пространство в координатной системе модели, в котором выполняется геометрическая модель изделия;

b. размер, допуск, текст или символ, требуемый для определения геометрии изделия или его характеристики;

c. совокупность геометрических элементов, которые используются в процессе создания геометрической модели изделия, но не являются элементами этой модели.

10. Выберите один ответ.

Файл модели – это

a. файл, содержащий информацию о геометрических элементах, атрибутах, обозначениях и указаниях, которые рассматриваются как единое целое;

b. трехмерная электронная геометрическая модель, представленная пространственной композицией точек, отрезков и кривых, определяющих в пространстве форму изделия;

c. данные, определяющие размещение и ориентацию изделия и его составных частей в модельном пространстве в указанной системе координат.

11. Выберите один ответ.

Электронный макет – это

a. электронная модель изделия, описывающая его внешнюю форму и размеры, позволяющая полностью или частично оценить его взаимодействие с элементами производственного и/или эксплуатационного окружения, служащая для принятия решений при разработке изделия и процессов его изготовления и использования;

b. данные, определяющие размещение и ориентацию изделия и его составных частей в модельном пространстве в указанной системе координат;

c. идентифицированный (именованный) геометрический объект, используемый в наборе данных.

Примеры вопросов на экзамен:

Вопросы для подготовки

Базовый уровень

1. Для чего предназначены *растровые графические редакторы?*

2. Какие источники графических изображений для обработки в графическом редакторе вы знаете?

3. Какие форматы графических файлов вы знаете? В чем состоит особенность применения названных вами форматов?

4. Что такое *альтернативные инструменты* графического редактора? Как получить к ним доступ?

5. Что обозначает понятие *палитра* в графическом редакторе Adobe PhotoShop?

6. Для чего нужна операция *обтравки?* Какими инструментами она выполняется?

7. Что такое *динамический диапазон* изображения? Какими

средствами его можно регулировать?

8. Какими средствами можно изменить местное значение яркости или контрастности?

9. Для чего нужна операция *набивки* изображения? Каким инструментом она выполняется?

10. При обработке изображения требуется выполнить *заливку* выделенного контура специально подобранным цветом, соответствующим одному из цветов, имеющихся в изображении. Каким инструментом можно определить и установить этот цвет?

11. Что такое *фильтры?* Для чего они применяются?

12. Дополнительные фильтры для редактора можно приобрести на компакт-диске или получить их из сети Интернет. Как установить их на компьютере (как выполнить подключение расширения к редактору)?

13. Что такое каналы? Что можно сохранить в файле изображения с помощью каналов?

14. Что такое слой? При проведении каких операций используется работа со слоями? Какой формат файлов позволяет хранить многослойное изображение?

15. Для чего предназначены *векторные графические редакторы?*

16. В чем заключаются основные отличия *векторны*х изображений от *растровых*?

17. В каких сферах деятельности векторные изображения нашли наиболее широкое применение?

18. Какие программные средства для работы с векторной графикой вы знаете?

19. Что является элементарным объектом векторной графики?

20. Какие свойства элементарных объектов вы знаете?

21. Какие объекты можно получить, комбинируя несколько элементарных объектов?

22. Какие объекты можно получить, группируя несколько элементарных объектов?

23. При обработке изображения требуется выполнить *заливку* выделенного контура специально подобранным цветом, соответствующим одному из цветов, имеющихся в изображении. Каким инструментом можно определить и установить этот цвет?

24. Что такое *инструментальные палитры*? Какие палитры используют для управления такими свойствами как *обводка и заливка*?

25. Какие способы применения электронных таблиц вы могли бы предложить?

26. Как называется документ в программе Excel? Из чего он состоит?

27. Электронная таблица Excel может иметь до 65 536 строк. Как вы думаете, откуда взята эта «некруглая» цифра? Чем она лучше, чем 50 тыс. или 100 тыс.?

28. Какие типы данных могут содержать электронные таблицы Excel?

29. По какому признаку программа определяет, что данные в ячейке являются не значением, а формулой?

Продвинутый уровень

30. Excel может работать с данными, имеющими тип календарной даты. Программа преобразует даты в числа, равные количеству суток, прошедших после некоей *начальной* даты. Можете ли вы определить эту *начальную* дату?

31. Что такое *маркер заполнения?*

32. Как сделать так, чтобы текстовые данные, содержащиеся в

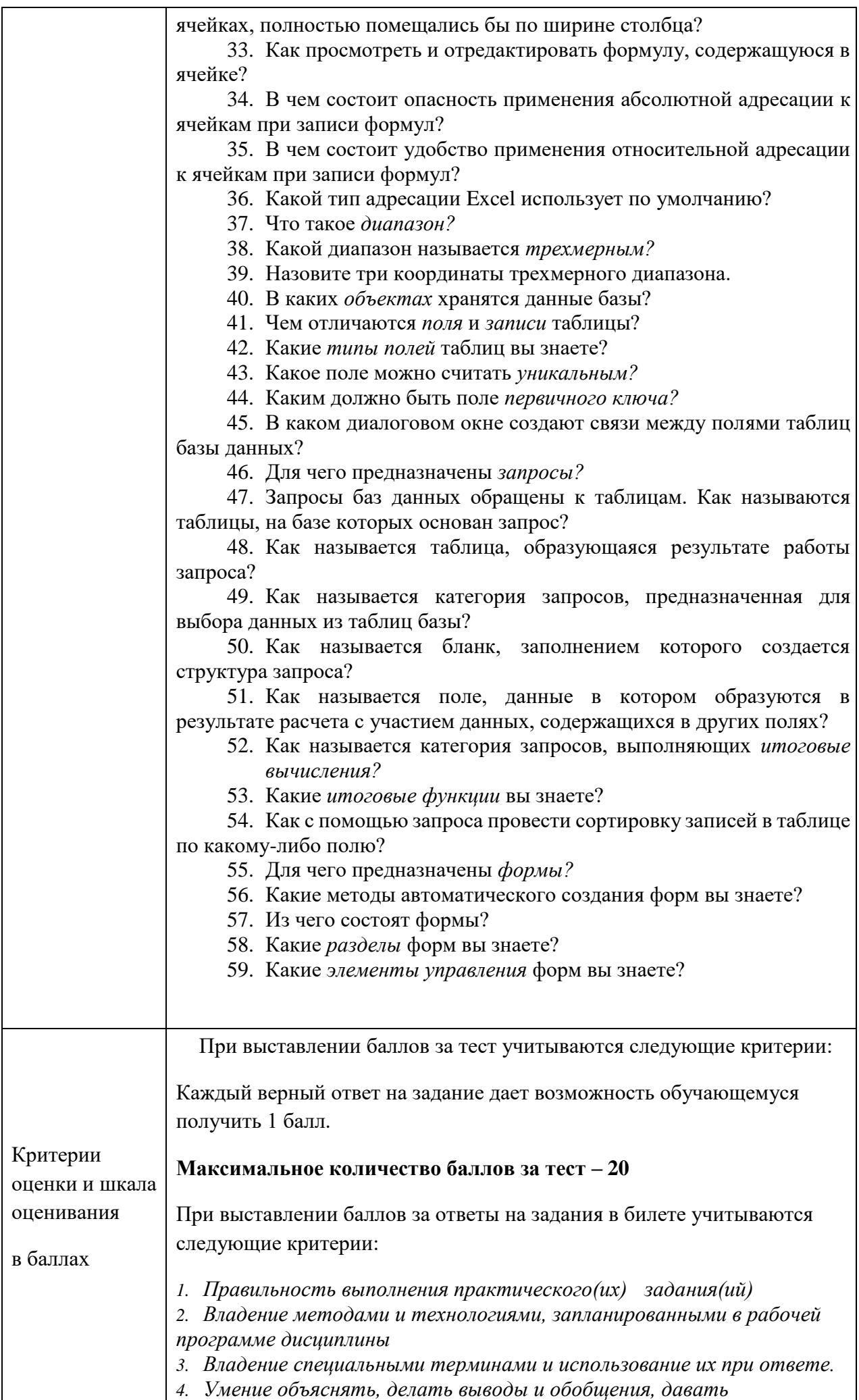

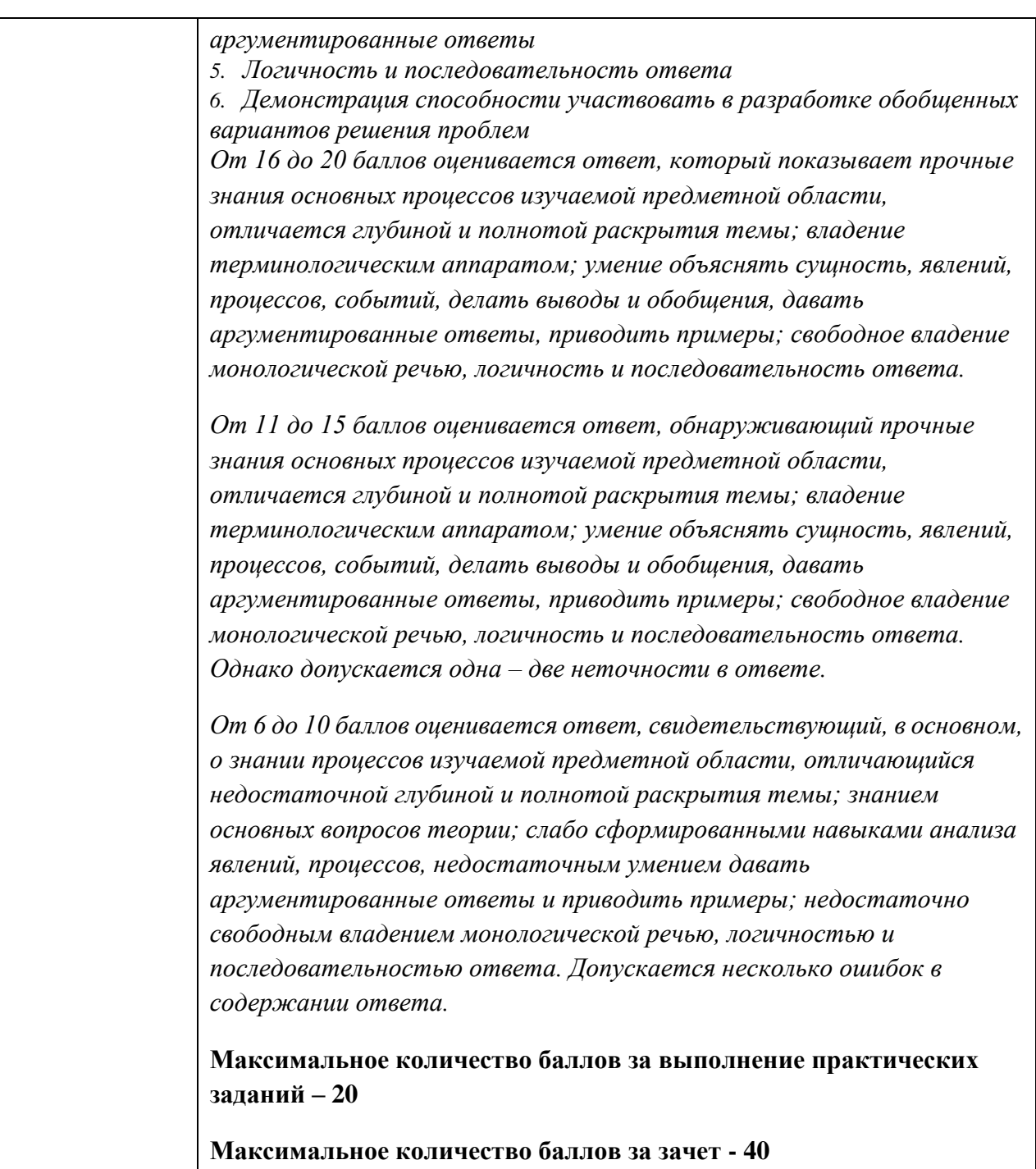

#### **РЕЦЕНЗИЯ**

#### на оценочные материалы

для проведения промежуточной аттестации обучающихся по дисциплине «Пакеты прикладных программ в энергетике»

Содержание **OM** соответствует требованиям федерального государственного стандарта высшего образования по направлению подготовки 13.03.01 «Теплоэнергетика и теплотехника» и учебному плану.

1. ОМ соответствует требованиям, предъявляемым к структуре, содержанию ОМ по дисциплине, а именно:

1.25 Перечень формируемых компетенций, которыми должен овладеть обучающийся в результате освоения дисциплины, соответствует ФГОС ВО и профстандарту, будущей профессиональной деятельности выпускника.

1.26 Показатели и критерии оценивания компетенций, а также шкалы оценивания обеспечивают возможность проведения всесторонней оценки результатов обучения, уровней сформированности компетенций.

1.27 Контрольные задания и иные материалы оценки результатов освоения разработаны на основе принципов оценивания: валидности, определённости, однозначности, надёжности, а также соответствуют требованиям к составу и взаимосвязи оценочных средств, полноте по количественному составу оценочных средств и позволяют объективно оценить результаты обучения, уровни сформированности компетенций.

1.28 Методические материалы ОМ содержат чётко сформулированные рекомендации по проведению процедуры оценивания результатов обучения и сформированности компетенций.

2. Направленность ОМ по дисциплине соответствует целям ОПОП ВО по направлению 13.03.01 «Теплоэнергетика и теплотехника», профстандартам.

3. Объём ОМ соответствует учебному плану подготовки.

4. Качество ОМ в целом обеспечивают объективность и достоверность результатов при проведении оценивания с различными целями.

Заключение. На основании проведенной экспертизы можно сделать заключение, что ОМ по дисциплине соответствует требованиям ФГОС ВО, профессионального стандарта, современным требованиям рынка труда и рекомендуются для использования в учебном процессе.

Следует отметить, что созданы условия для максимального приближения системы оценки и контроля компетенций обучающихся, к условиям их будущей профессиональной деятельности.

Рассмотрено на заседании учебно-методического совета ИТЭ 27.10.2020 г., протокол № 7/20

Председатель УМС

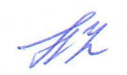

Чичирова Н.Д.

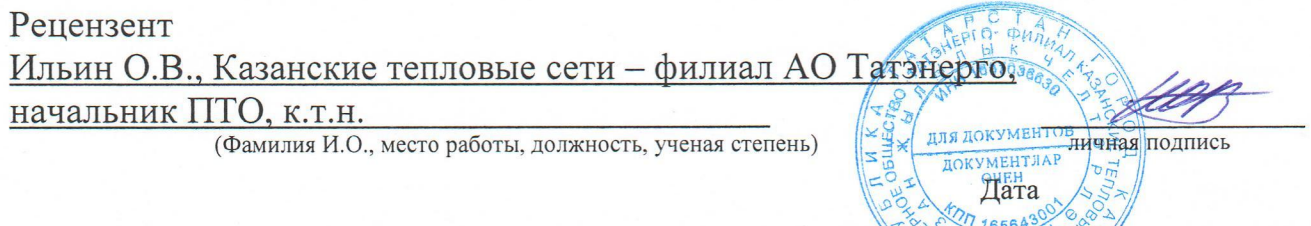